### **REPUBLIK INDONESIA** KEMENTERIAN HUKUM DAN HAK ASASI MANUSIA

# **SURAT PENCATATAN CIPTAAN**

Dalam rangka pelindungan ciptaan di bidang ilmu pengetahuan, seni dan sastra berdasarkan Undang-Undang Nomor 28 Tahun 2014 tentang Hak Cipta, dengan ini menerangkan:

Indonesia

Indonesia

**Keras** 

EC00202258293, 28 Agustus 2022

Sleman, Sleman, DI YOGYAKARTA, 55291

Perumahan Kembang Asri I No 2E, Panggungan, Trihanggo,

Jl. Seturan Raya, Caturtunggal, Kec. Depok, Kabupaten Sleman,<br>Sleman, DI YOGYAKARTA, 55281

Relevansi Nilai Informasi Lunak Sebagai Pelengkap Informasi

Berlaku selama 50 (lima puluh) tahun sejak Ciptaan tersebut

**Julianto Agung Saputro** 

**STIE YKPN Yogyakarta** 

Karya Tulis (Disertasi)

28 Agustus 2022, di Yogyakarta

pertama kali dilakukan Pengumuman.

Nomor dan tanggal permohonan

Pencipta Nama

Alamat

Kewarganegaraan

**Pemegang Hak Cipta** Nama

Alamat

Kewarganegaraan Jenis Ciptaan **Judul Ciptaan** 

Tanggal dan tempat diumumkan untuk<br>pertama kali di wilayah Indonesia atau di luar wilayah Indonesia

Jangka waktu pelindungan

Nomor pencatatan

adalah benar berdasarkan keterangan yang diberikan oleh Pemohon. Surat Pencatatan Hak Cipta atau produk Hak terkait ini sesuai dengan Pasal 72 Undang-Undang Nomor 28 Tahun 2014 tentang Hak Cipta.

Dalam hal pemohon memberikan keterangan tidak sesuai dengan surat pernyataan, Menteri berwenang untuk mencabut surat pencatatan permohonan.

000374027

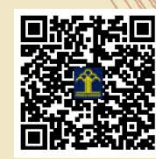

Disclaimer:

a.n Menteri Hukum dan Hak Asasi Manusia Direktur Jenderal Kekayaan Intelektual  $u.b$ 

Direktur Hak Cipta dan Desain Industri

Anggoro Dasananto NIP.196412081991031002

### **SURAT PERNYATAAN**

Yang bertanda tangan di bawah ini, pemegang hak cipta:

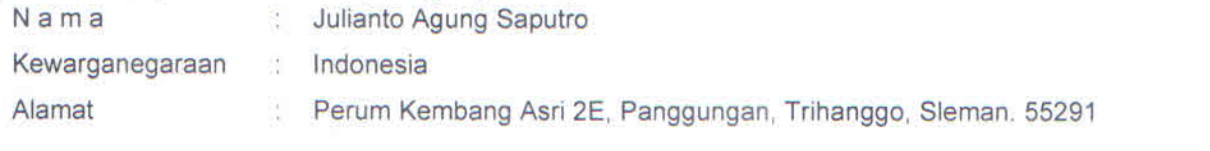

Dengan ini menyatakan bahwa:

- $1.$ Karya Cipta yang saya mohonkan: **Berupa** : Software (Perangkat Lunak/ Program Komputer) Berjudul Sistem Informasi Analisis Konten 551
	- ż Tidak meniru dan tidak sama secara esensial dengan Karya Cipta milik pihak lain atau obyek kekayaan intelektual lainnya sebagaimana dimaksud dalam Pasal 68 ayat (2);
	- Bukan merupakan Ekspresi Budaya Tradisional sebagaimana dimaksud dalam Pasal 38;
	- Bukan merupakan Ciptaan yang tidak diketahui penciptanya sebagaimana dimaksud dalam Pasal 39;
	- Bukan merupakan hasil karya yang tidak dilindungi Hak Cipta sebagaimana dimaksud dalam Pasal 41 dan  $42$ :
	- Bukan merupakan Ciptaan seni lukis yang berupa logo atau tanda pembeda yang digunakan sebagai merek dalam perdagangan barang/jasa atau digunakan sebagai lambang organisasi, badan usaha, atau badan hukum sebagaimana dimaksud dalam Pasal 65 dan;
	- Bukan merupakan Ciptaan yang melanggar norma agama, norma susila, ketertiban umum, pertahanan dan keamanan negara atau melanggar peraturan perundang-undangan sebagaimana dimaksud dalam Pasal 74 ayat (1) huruf d Undang-Undang Nomor 28 Tahun 2014 tentang Hak Cipta.
- $2.$ Sebagai pemohon mempunyai kewajiban untuk menyimpan asli contoh ciptaan yang dimohonkan dan harus memberikan apabila dibutuhkan untuk kepentingan penyelesaian sengketa perdata maupun pidana sesuai dengan ketentuan perundang-undangan.
- $3<sub>1</sub>$ Karya Cipta yang saya mohonkan pada Angka 1 tersebut di atas tidak pernah dan tidak sedang dalam sengketa pidana dan/atau perdata di Pengadilan.
- $4.$ Dalam hal ketentuan sebagaimana dimaksud dalam Angka 1 dan Angka 3 tersebut di atas saya / kami langgar, maka saya / kami bersedia secara sukarela bahwa:
	- permohonan karya cipta yang saya ajukan dianggap ditarik kembali; atau a.
	- b. Karya Cipta yang telah terdaftar dalam Daftar Umum Ciptaan Direktorat Hak Cipta, Direktorat Jenderal Hak Kekayaan Intelektual, Kementerian Hukum Dan Hak Asasi Manusia R.I dihapuskan sesuai dengan ketentuan perundang-undangan yang berlaku.
	- Ċ. Dalam hal kepemilikan Hak Cipta yang dimohonkan secara elektronik sedang dalam berperkara dan/atau sedang dalam gugatan di Pengadilan maka status kepemilikan surat pencatatan elektronik tersebut ditangguhkan menunggu putusan Pengadilan yang berkekuatan hukum tetap.

## **SISTEM INFORMASI ANALISIS KONTEN Oleh: Julianto Agung Saputro**

Software analisis konten ini aplikasi berbasis web, dibuat untuk membantu dosen dan peneliti dalam melakukan penelitian konten dan analisis tektual Laporan Tahunan (*Annual Report*) khususnya di Indonesia. Software ini belum pernah dibuat sebelumnya dan merupakan software pertama yang dibuat untuk membantu analisis konten dan tektual Laporan Tahunan.

Beberapa fitur dari perangkat lunak analisis konten Laporan Tahunan :

- 1. Membaca Laporan Tahunan dalam bentuk file \*.doc dan \*.pdf dari file yang diupload.
- 2. Menghitung kata sesuai dengan kelompok katagori kata dalam bentuk txt.
- 3. Menghitung jumlah kata.
- 4. Menghitung ukuran file.
- 5. Menghitung Fog Indeks.
- 6. Menghitung Bill Kincaid Indeks.
- 7. Mendownload hasil analisis dalam bentuk file Excel.
- 8. Menganalisis sesuai dengan konten yang ada pada daftar kata yang dimasukkan dalam pustaka.

Daftar kata digunakan sebagai dasar untuk melakukan analisis kata yang ada dalam Laporan Tahunan (daftar kata ini dapat disesuiakan dengan tujuan analisis konten yang dilakukan). Daftar kata yang digunakan sebagai dasar melakukan analisis konten khusus Laporan Tahunan adalah sebagai berikut.

- 1. Daftar kata positif
- 2. Daftar kata negatif
- 3. Daftar kata NER (Name Entity Recognition), yaitu nama entitas yang digunakan untuk menganalisis kejelasan Laporan Tahunan, yang terdiri dari daftar nama, lokasi dan organisasi.
- 4. Daftar kata ketakpastian
- 5. Daftar kata penggabungan kata

Software ini menggunakan software pendukung Xampp, yang digunakan sebagai aplikasi server Apache untuk menjalankan software ini. Pertama-tama Xampp harus dijalankan, masuk ke folder Xampp, jalankan Xampp-Control, kemudian klik Start. Berikut tampilan isi folder Xampp.

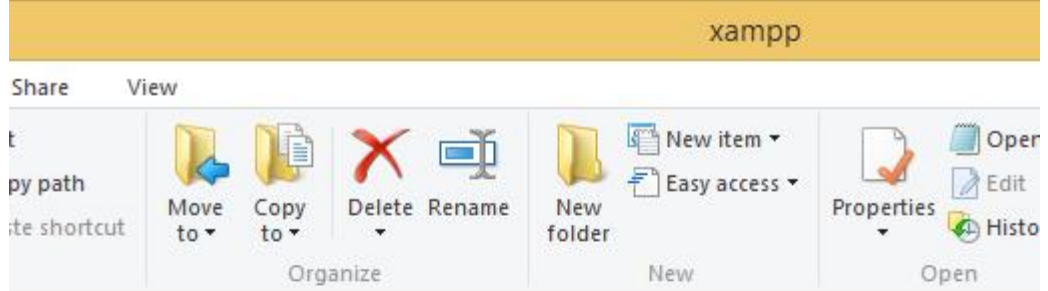

 $\triangleright$  This PC  $\rightarrow$  Local Disk (C:)  $\rightarrow$  xampp

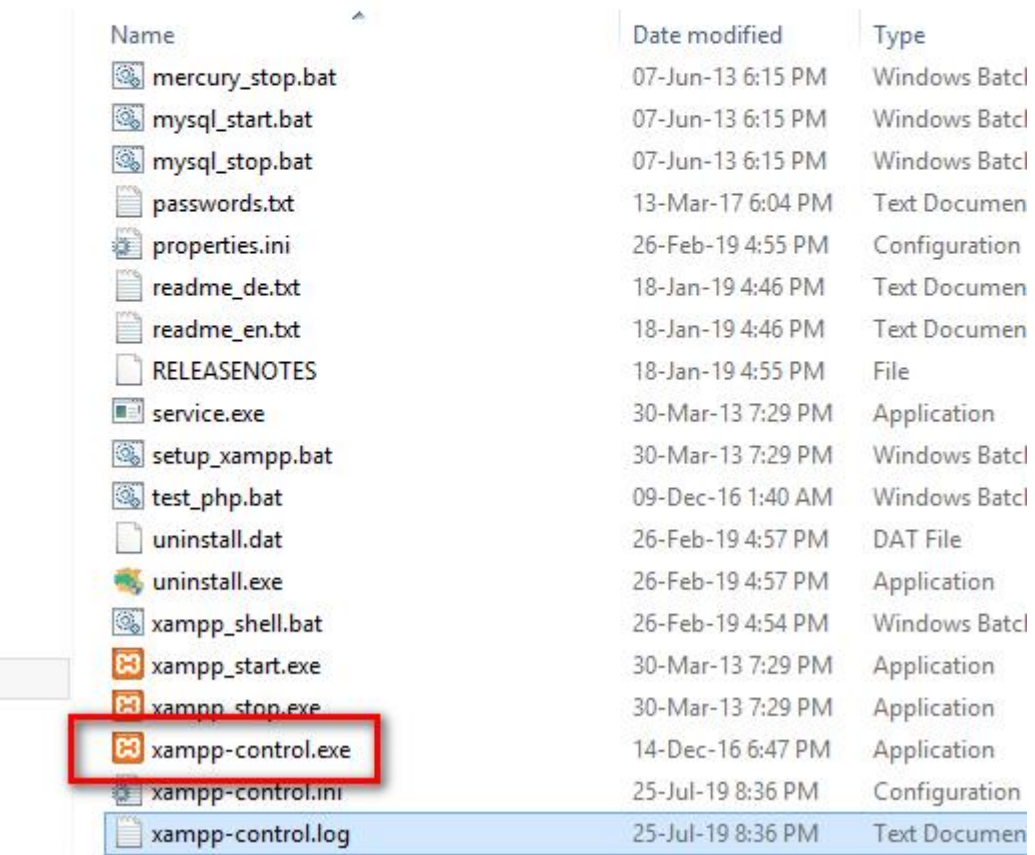

ected 28.6 KB

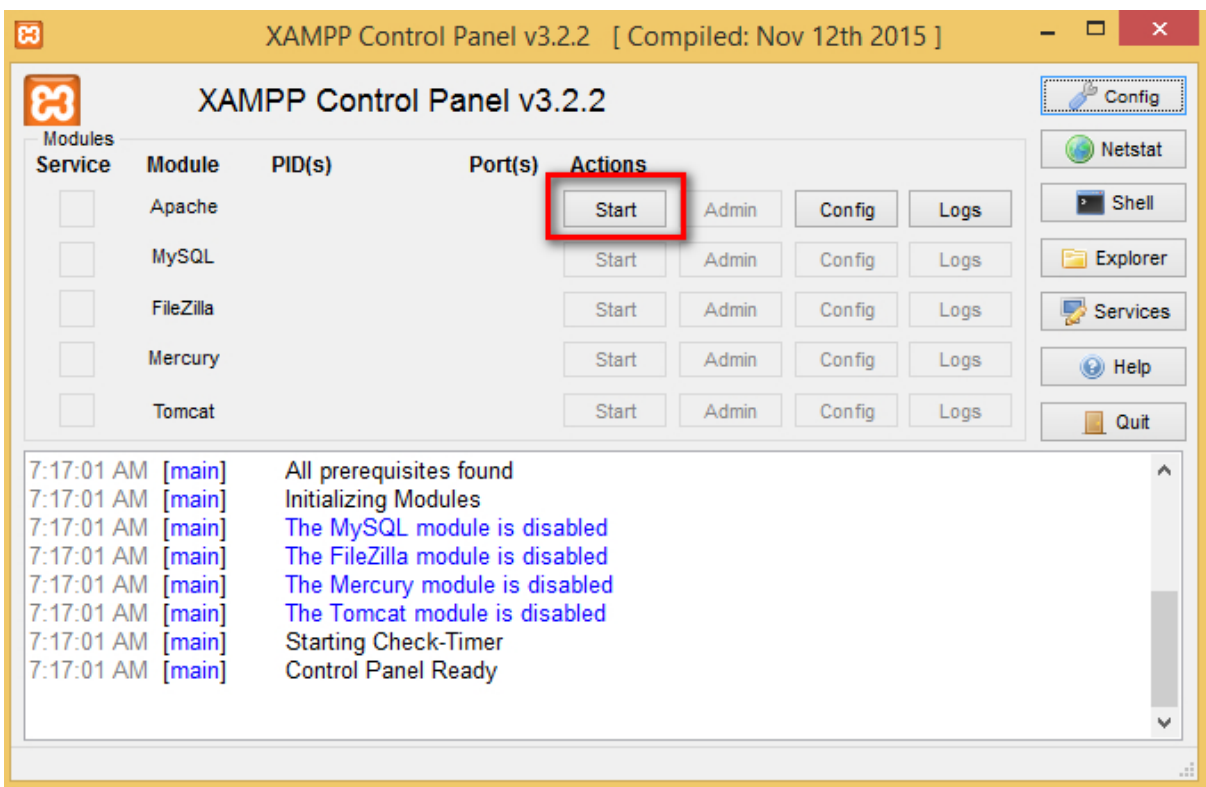

Setelah software berjalan, berikutnya masuk ke browser internet dan masukkan link berikut ini: [http://localhost:81/wraptxt/,](http://localhost:81/wraptxt/) setelah link ini dijalankan akan muncul tampilan sebagai beikut ini.

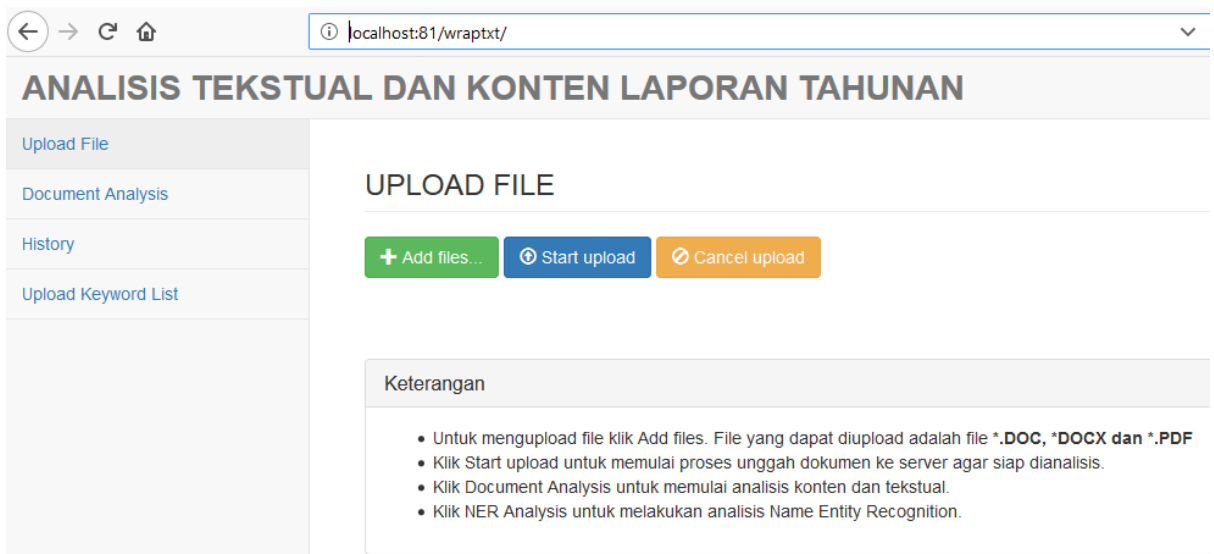

Pertama kali yang dilakukan adalah upload file yang akan dianalisis dengan cara klik Add files. Pilih Add File, tentukan file apa yang akan dianalisis dengan memilih satu atau lebih file \*.DOC atau \*.PDF. Sebagai contoh berikut ini menggunakan file \*.DOC

# **ANALISIS TEKSTUAL DAN KONTEN LAPORAN TAHUNAN**

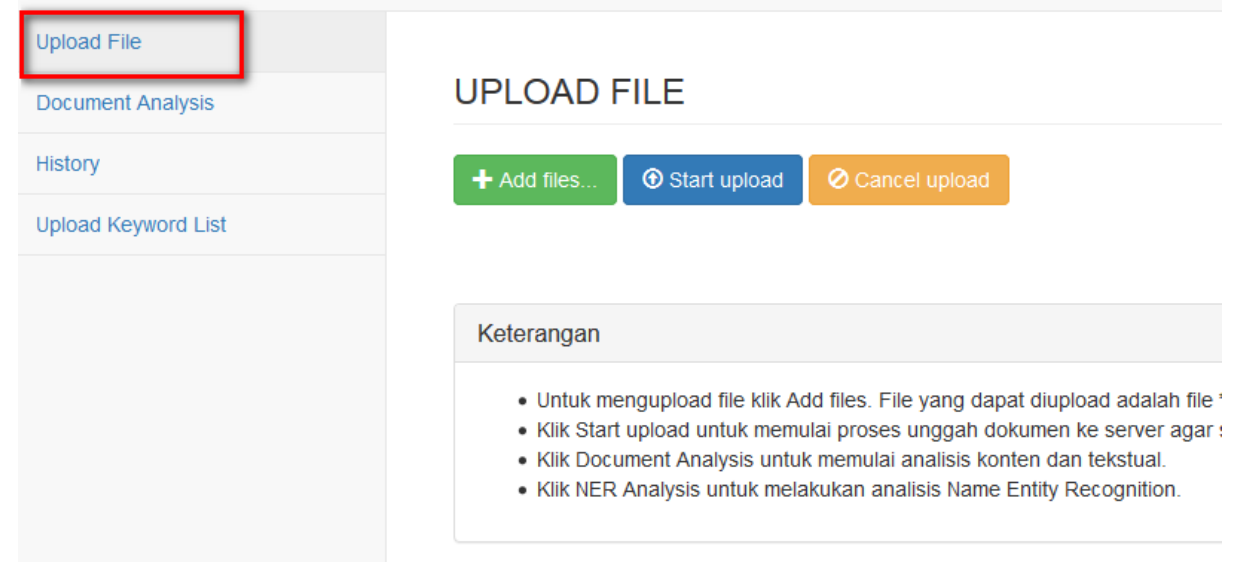

### s PC → Local Disk (C:) → S3 → DATA LENGKAP → Lap Tahunan Bhs Indonesia → 2016 → FULL doc

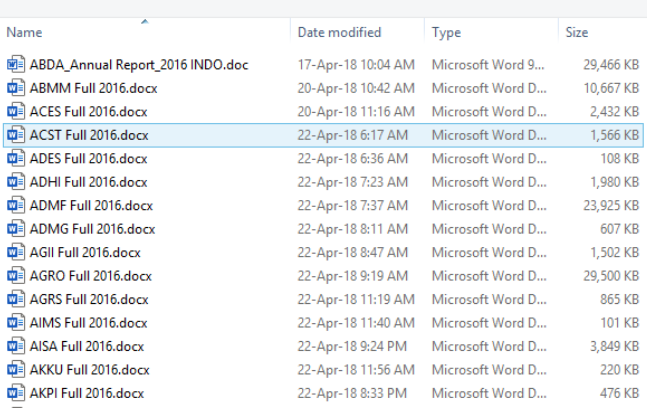

## Setelah satu atau beberapa file dipilih, di menu akan muncul tampilan berikut ini:

## ANALISIS TEKSTUAL DAN KONTEN LAPORAN TAHUNAN

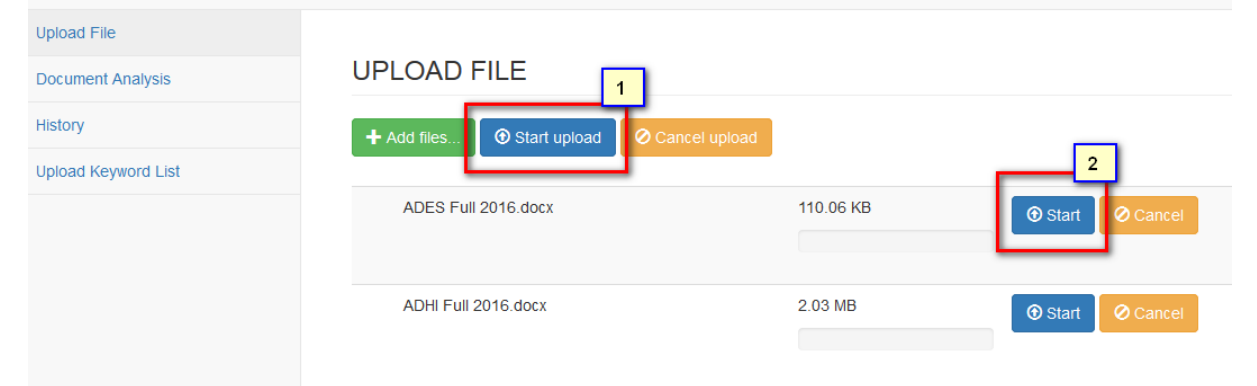

Jika upload akan dilakukan bersama-sama beberapa file, klik Start upload (No. 1), jika akan mengupload satu per satu file klik Start (No. 2). Klik Cancel, jika akan membatalkan file untuk diupload.

Jika proses upload susah selesai, akan muncul tampilan berikut ini, klik Delete jika ingin membatalkan file yang akan dianalisis.

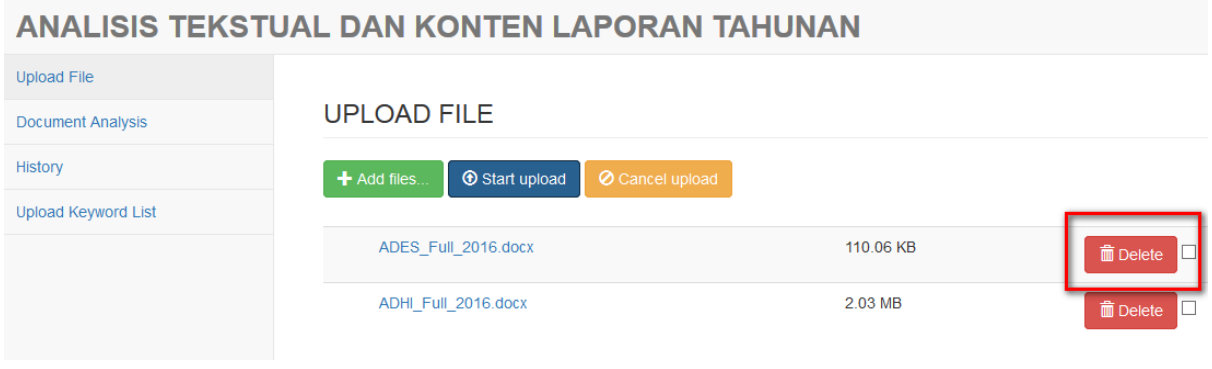

Setelah proses upload selesai, klik Document Analysis, dan tunggu beberapa saat, sampai proses upload selesai. Setelah itu klik Document Analysis. Tunggu beberapa saat sampai proses analisis selesai, jika file yang diupload cukup banyak maka proses analisis akan memakan waktu yang cukup lama juga. Tidak ada batas berapa jumlah file yang dapat diupload, tetapi sebaiknya jangan terlalu banyak supaya prosesnya tidak terlalu lama.

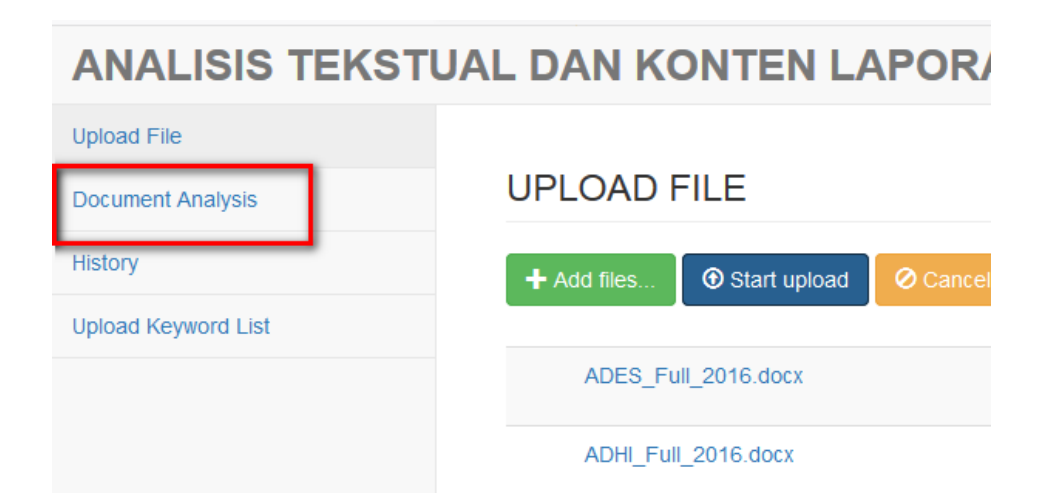

Setelah proses analisis selesai akan muncul tampilan berikut ini. Hasil analisis terdiri dari dua bagian, bagian atas adalah hasil analisis dalam bahasa Indonesia dan di bawahnya dalam bahasa Inggris. Sebagai bagian dibagi menjadi beberapa kolom hasil analisis sesuai dengan daftar data yang akan dianalisis dan standar analisis yang dilakukan (Fog indeks, Kincaid indeks, jumlah kata, ukuran file, dan jumlah kata yang tidak ada dalam daftar).

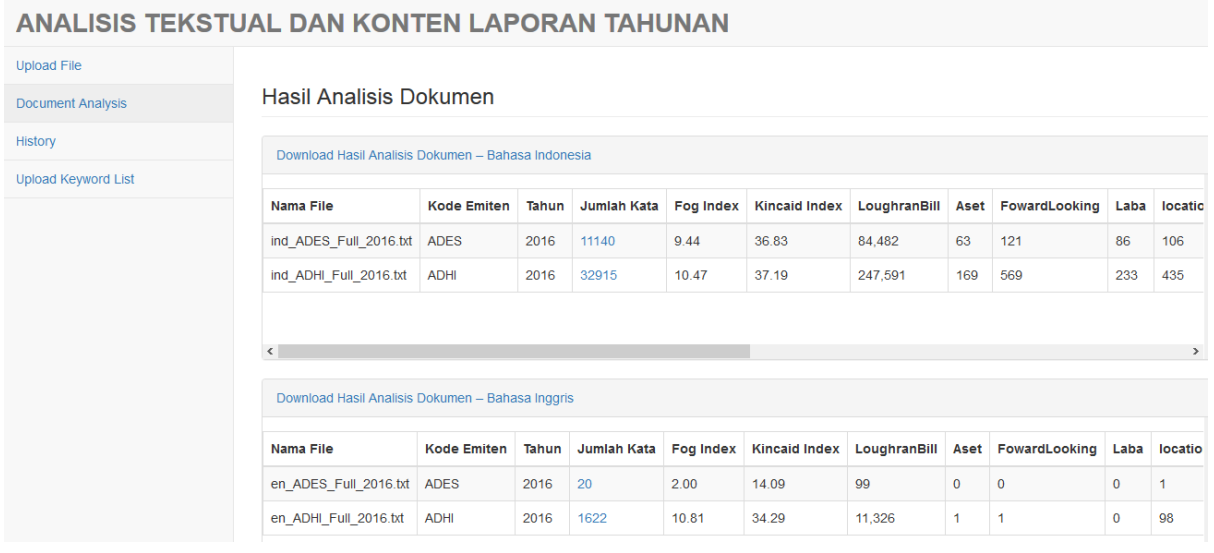

Untuk mendapatkan hasil analisis dalam bentuk file Excel, klik bagian yang kata yang berwarna biru:

- 1. No. 1 untuk mendownload hasil analisis dalam bahasa Indonesia, file yang dihasilkan akan bernama dokumen\_html\_ind.xls.
- 2. No. 2 untuk mendownload hasil analisis dalam bahasa Inggris, file yang dihasilkan akan bernama dokumen\_html\_en.xls.
- 3. No. 3 untuk mendownload semua kata yang diperoleh, file yang dihasilkan akan bernama wcd\_ind\_ nama\_file\_yang\_diupload.
- 4. No. 4 untuk mendownload semua kata yang tidak masuk dalam daftar kata, file yang dihasilkan akan bernama wcdb\_ind\_ nama\_file\_yang\_diupload.

#### ANALISIS TEKSTUAL DAN KONTEN LAPORAN TAHUNAN **Upload File Hasil Analisis Dokumen** Document Analysis  $\overline{1}$ History load Hasil Analisis Dokumen – Bahasa Ir Upload Keyword List Fog Index Kincaid Index LoughranBill Aset FowardLooking Laba locatio Nama File Kode Emiten Tahun Jumla  $\overline{3}$ ind\_ADES\_Full\_2016.txt ADES 106 2016 114 9.44 36.83 84,482 63  $121$ 86 ind ADHI Full 2016.txt ADHI 2016 32915  $10.47$ 37.19 247,591 169 569 233 435  $\overline{2}$ Iownload Hasil Analisis Dokumen – Bahasa Ingg Aset FowardLooking Laba locatio Nama File Kode Emiten Tahun Jumlah Kata **Fog Index** Kincaid Index LoughranBill  $\pmb{\mathsf{o}}$  $\overline{\phantom{0}}$  $\pmb{\mathsf{o}}$ en ADES Full 2016.txt ADES 2016  $20$  $2.00$ 14.09 99  $\overline{1}$ en\_ADHI\_Full\_2016.txt ADHI 2016 10.81 34.29 11,326  $\vert$ 1  $\overline{\phantom{a}}$  1  $\bullet$ 1622 98

## *TUAL DAN KONTEN LAPORAN TAHUNAN*

## **Hasil Analisis Dokumen**

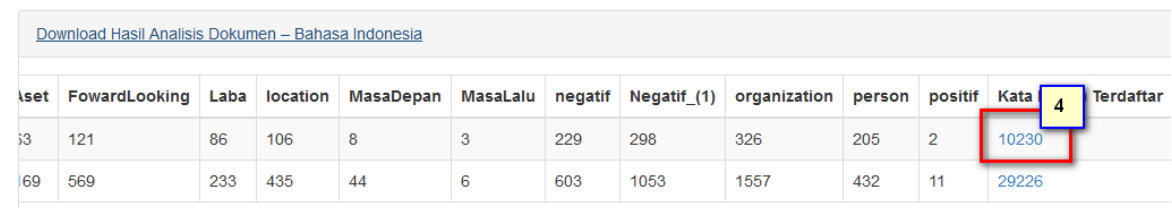

Untuk melihat file-file yang pernah dianalisis, klik history.

# **ANALISIS TEKSTUAL DAN KONTEN LAPORAN TAHUNAN**

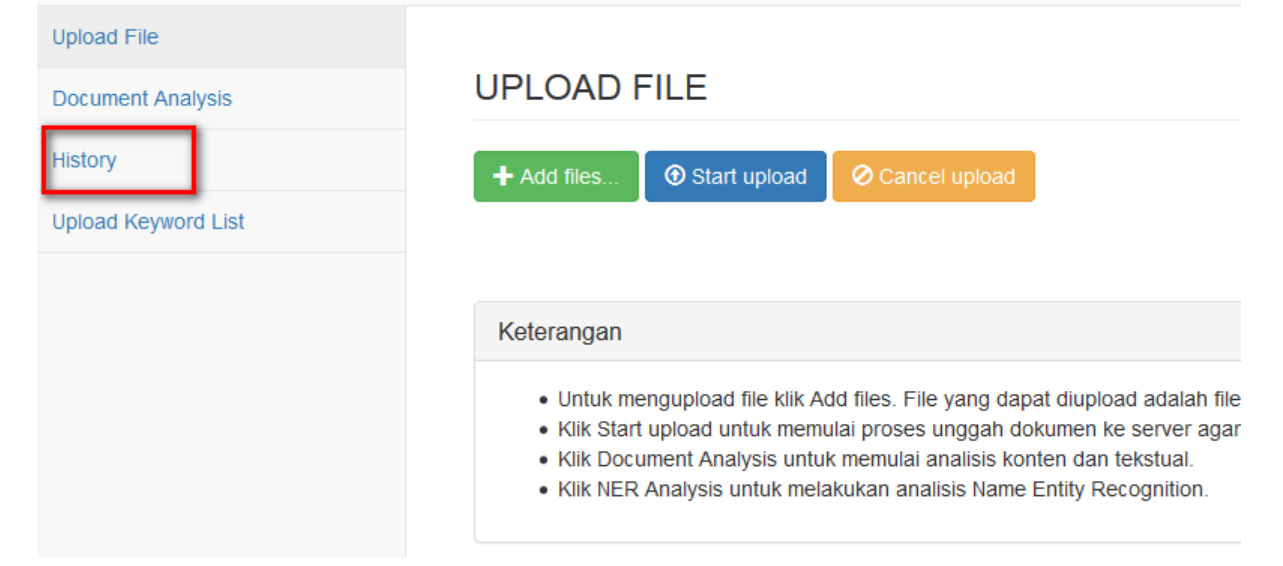

# **History**

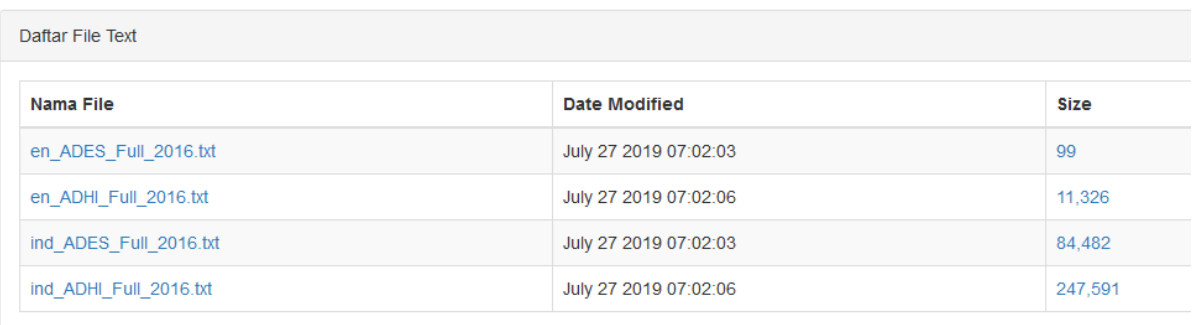

Untuk upload daftar kata yang akan digunakan untuk analisis konten klik Upload Keyword List, file yang diupload harus berbentuk \*.TXT.

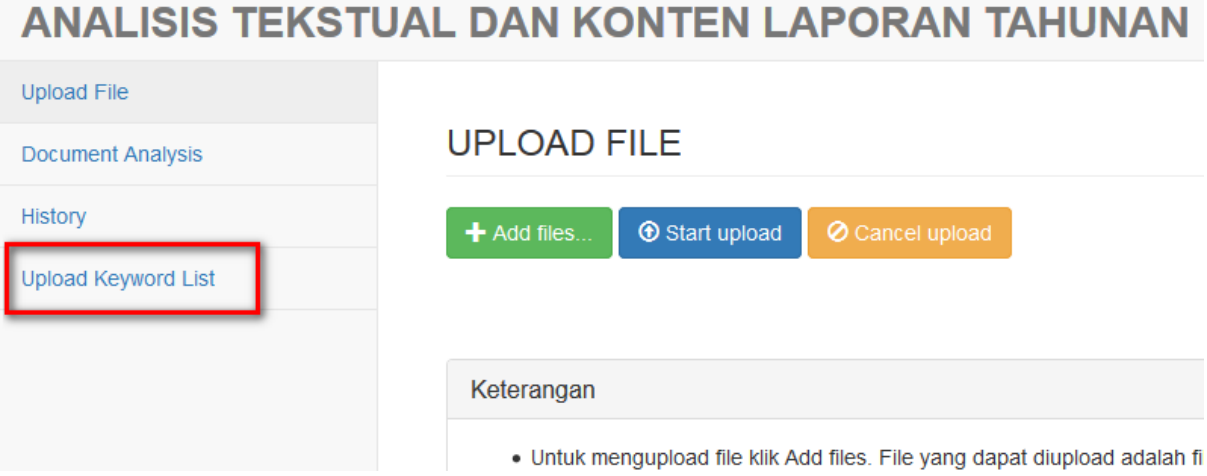

File yang dapat diupload adalah file \*.TXT, untuk mengupload klik Add files, setelah itu klik upload.

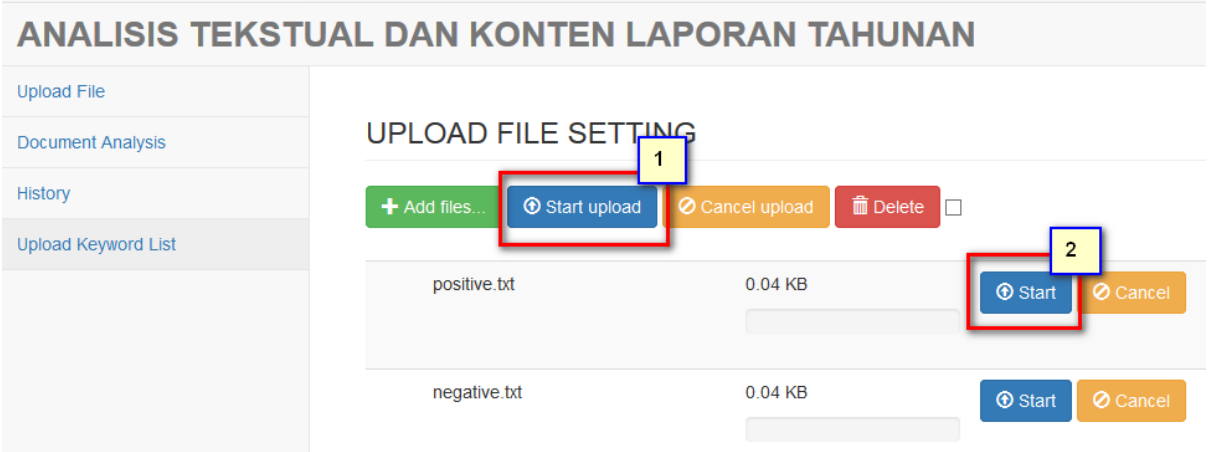

Untuk mengupload semua file daftar kata klik Start upload (No. 1), untuk mengupload satu per satu file klik Start (No. 2).

## **LISTING PROGRAM**

# **Sistem Informasi Analisis Konten (SInten) Oleh: Julianto Agung Saputro**

```
--------------------------------------------------------------------
-
<?php if ( ! defined( 'BASEPATH' ) ) {
    exit( 'No direct script access allowed' );
}
class Readlap extends CI_Controller {
     /**
      * Index Page for this controller.
      *
      * Maps to the following URL
              http://example.com/index.php/welcome
      * - or -
      * http://example.com/index.php/welcome/index
      * - or -
      * Since this controller is set as the default controller in
      * config/routes.php, it's displayed at http://example.com/
      *
      * So any other public methods not prefixed with an underscore 
will
      * map to /index.php/welcome/<method_name>
      * @see http://codeigniter.com/user_guide/general/urls.html
      */
     var $path = array();
     public function construct() {
          parent:: construct();
// $this->load->helper( 'url' );
          $this->load->helper( 'form' );
          $this->load->library( 'javascript' );
          $this->load->model( 'readtext' );
     }
     public function index() {
// $id session = $this->session->session id;
          $id session = DIR PATH;
          $templatePath = './savetzt/'. $id session . '/';if ( is_dir( $templatePath ) ) {
                $files = scandir( $templatePath );
                foreach ( $files as $file ) {
                     if ( is file( $templatePath . '/' . $file ) )
{
                           unlink($templatePath . '/' . $file );
                     }
                }
           }
          $this->load->view( 'templates/header' );
          $this->load->view( 'upload' );
          $this->load->view( 'templates/footer' );
          /*
          $this->session->unset_userdata('table_result');
```

```
$data['library src'] = $this->jquery->script();
            $data['library src']    .= $this->jquery->script( base url()
. 'public/js/jquery-ui.min.js' );
            $data['library src']    .= $this->jquery->script( base url()
  'public/js/jquery.format.js');
            $data['library_src']    .= $this->jquery->script( base url()
. 'public/js/jquery.serializeObject.min.js');
            $data['library_src']        .= $this->jquery->script( base_url()
. 'public/js/pdf.js' );
            $data['library_src']        .= $this->jquery->script( base_url()
. 'public/js/require.js' );
            $data['library src']    .= $this->jquery->script( base url()
. 'public/js/pdf.worker.js' );
            $data['script head'] = $this->jquery-> compile();
            $data['judu']= $this->config->item(
'aplikasiname' );
            $this->load->view( 'upload', $data );*/
      \rightarrowpublic function upload setting index () {
\frac{1}{2}$id session = $this->session->session id;$id session = DIR PATH;
            $templatePath = \sqrt{s}avetxt/' . $id session . '/';
            if ( is dir ( $templatePath ) ) {
                  $files = scalar( $templatePath );
                  foreach ($files as $file) {
                        if ( is file ($templatePath . '/' . $file ) )
\left\{ \right.unlink($templatePath . '/' . $file );
                        \}\}$this->load->view( 'templates/header' );
            $this->load->view( 'upload setting' );
            $this->load->view( 'templates/footer' );
      \mathcal{E}1/public function testreadpdf(){
//include APPPATH . "/third party/vendor/autoload.php";
\frac{1}{2}$parser = new \Smalot\PdfParser\Parser();1111= $parser->parseFile($this->filename);
            $pdf
//11$pdf = $parser->parseFile( 'slip gaji.pdf' );
\frac{1}{2}$text = $pdf->qetText();\frac{1}{2}echo $text;
\frac{1}{2}$this ->pages = $pdf->getPages ();
\frac{1}{2}foreach ($this->pages as $page) {
\frac{1}{2}echo $page->getText();
\frac{1}{2}\rightarrow\frac{1}{2}var dump($pdf);
\frac{1}{2}\rightarrow\frac{1}{2}\frac{1}{2}public function oldindex() {
\frac{1}{2}echo "Test Membaca PDF ke Text";
\frac{1}{2}$this->load->helper( 'pdf2text' );
\frac{1}{2}$filename = "./pdf/lap2.pdf";
```

```
// $text = pdf2text($filename);
// echo $text;
// }
// function testword() {
// $this->readtext->filename = "./pdf/astra.docx";<br>// $this->readtext->readWord();
          // $this->readtext->readWord();
// $this->readtext->filter();
// echo $this->readtext->text len;
// }
// function testsi() {
// $this->readtext->initsilabi();
// echo $this->readtext->countsilabiword( 'Beberapa orang 
yang' );
1/ }
// function countword() {
// $this->readtext->initsilabi();
// echo $this->readtext->countwordsilabi( 'Beberapa orang 
yang' );<br>// \}\frac{1}{2}// function testlang() {
// // //$this->readtext->loadlang();
// $teks = "Sebelumnya, Ketua Dewan Pembina GNPF MUI Habib 
Rizieq Syihab menyebut akan menggelar doa bersama pada 11 Februari 
2017. Menurut Rizieq, aksi tersebut dimaksudkan untuk keamanan 
pilkada di Jakarta.";
// echo $teks;
// for (si = 0; s i < 4000; s i + )// echo "<br>>>i -" . $this->readtext->ceklang( $teks );
// }
// }
     function gettextfrompdf() {
          $berkas = json decode( $this->input-
>post( 'isian' ) );
          $this->readtext->gofilter = ( isset( $berkas->filter ) ? 
true : false );
          $this->readtext->text = $this->input->post( "isi" );
          $this->readtext->filename = $this->input->post( 
"filename" );
          $this->readtext->gettextpdf();
          $this->readtext->statistik();
     }
     public function dokumen() {
// echo DIR PATH;
// $path_upload = realpath(BASEPATH.'../upload/').'/';
          $this->load->library( 'table' );
          $this->load->view( 'templates/header' );
          \daggerdir = array( '/savetxt/' );
          \daggerdata push = [];
          $head = array("Nama File",
               "Kode Emiten",
               "Tahun",
               "Jumlah Kata",
               "Fog Index",
               "Kincaid Index",
               "LoughranBill",
```

```
// "Kata" #bikin error
           );
            $this->load->helper( 'directory' );
            $this->load->helper( 'file' );
            $map = directory map( 'textsetting/' );
           $lstcol = array();
           foreach ( $map as $file ) {
                  $namecol = substr($file, 0, -4);
                 array push( $lstcol, $namecol );
            }
           $distab = uniqid();
           foreach ( $lstcol as $kol ) {
                 array push( $head, $kol );
            }
           array_push( $head, 'Kata Belum Terdaftar' );
            //$this->table->set_template(array('table_open'=>'<table 
class="lapku" cellpadding="0" cellspacing="0" border="0">'));
            $tmp1 = array('table_open' => '<table_width="100%"
class="table table-striped table-bordered table-hover" 
id="dataTables-example">',
                  'heading row start' => '<tr>',
                  'heading row end' \Rightarrow '</tr>',
                  'heading cell start' => '<th>',
                  'heading cell end' \Rightarrow '</th>',
                  'row start' => '<tr class="rw">',
                  'row_end' \Rightarrow '</tr>',
                  'cell start' \Rightarrow '<td style="word-wrap:
break-word;">',
                  'cell end' \Rightarrow '</td>',
                  'row alt start' \implies '<tr>',
                  "\text{row}\text{alt}\text{end'} => "\text{x/tr}>',<br>"\text{cell} alt start' => "\text{xtd}>','cell alt start'
                  !\text{cell} \text{alt} \text{end'} => \text{'}\text{}\langle \text{/}\text{td}\rangle',
                  'table close' => '</table>'
           );
            $this->table->set_template( $tmpl );
           $this->table->set heading( $head );
// \frac{\text{$id}\ \text{session}\ =\ \text{$this->session->session_id};}$id session = DIR PATH;
           \overline{s} \overline{p} = 'savetxt/' . $id session . '/';
            $templatePath = realpath( BASEPATH . '/..''. Spath );// echo $templatePath;
           $data['data'] = array();$ind = $en = [];
           if ( $templatePath !== false ) {
                  $files = scalar( $path );
                 foreach ( $files as $file ) {
                       if ( is file( $templatePath . '/' . $file ) )
{
                             $filepath = pathinfo( $templatePath . '/' 
. $file );
                             if ( $filepath['extension'] != 'txt' ) {
                                   continue;
                             }
```

```
$this->readtext->filename short =
$filepath['filename'];
                               $this->readtext->filename ext
                                                                    \equiv$filepath['extension'];
                               $this->readtext->filename
                                                                    =$templatePath . '/' . $file;
                               $this->readtext->readTxt();
                               \deltadata stat = \deltathis->readtext-
\texttt{Sstatistik}();
                               if ( strpos ( $this->readtext-
>filename short, 'en ' ) === 0 ) {
                                     \frac{1}{2} = \frac{1}{2} sdata stat['hasil'];
                               \rightarrowif ( strpos ( $this->readtext-
>filename short, 'ind ' ) === 0 ) {
                                      $ind[] = $data stat['hasil'];
                               \rightarrow\frac{1}{2}$this->table->add row(
$data stat['hasil'] );
\frac{1}{2}$data push[ md5 ( $this->readtext-
>filename short .
                                                   $this->readtext-
\frac{1}{2}>\text{filename ext } ] =
\frac{1}{2}\lceil\frac{1}{2}'statistik' =>
$data stat['statistik'],
                                            'statistikb' =>
\frac{1}{2}$data stat['statistikb'],
                                            'kalimat' =>
\frac{1}{2}$data stat['kalimat']
\frac{1}{2}\cdot$table stat = "<thead><tr><th>";
                               $table stat .= implode( '</th><th>', [
'Kata', 'Count' ] );
                               $table stat .=
"</th></tr></thead><tbody>";
                               foreach ($data stat['statistik'] as $key
\Rightarrow $row) {
                                      array map ( 'htmlentities', $row );
\frac{1}{2}$table stat .=
"<tr><td>$key</td><td>$row</td></tr>";
                               }
                               $table stat .= "</tbody>";
                               $html stat = '<html><body><table>' .
$table stat . '</table></body></html>';
                               $table statb = "<thead><tr><th>";
                               $table statb .= implode( '</th><th>', [
'Kata', 'Count' \vert );
                               $table statb .=
"</th></tr></thead><tbody>";
                               foreach ($data stat['statistikb'] as
$key => $row ) {
                                      array map ( 'htmlentities', $row );
\frac{1}{2}$table statb .=
"<tr><td>$key</td><td>$row</td></tr>";
                               \left\{ \right\}
```

```
$table statb .= "</tbody>";
                            $html statB = '<html><br/>body><table>' .
$table_statb . '</table></body></html>';
                            file put contents( $templatePath . '/' .
'wcd ' . $this->readtext->filename_short . '.xls', $html stat );
                            file put contents( $templatePath . '/'
'wcdb ' . $this->readtext->filename short . '.xls', $html statB );
                       }
                 }
// $data['data'] = $data\_push;}
           \deltadata['table en'] = \deltathis->table->generate( \deltaen );
           $this->table->set heading($head );
           \deltadata['table ind'] = \deltathis->table->generate( \deltaind );
           if ( $templatePath !== false ) {
                 $html = '<html><body>' . $data['table_ind'] . 
'</body></html>';
                 file put contents( $templatePath . '/' .
'dokumen html ind.xls', \overline{\sh}tml );
                 $html = '<html><body>' . $data['table_en'] . 
'</body></html>';
                 file put contents( $templatePath . '/' .
'dokumen html en.xls', $html );
           }
           $this->load->view( 'dokumen', $data );
           $this->load->view( 'templates/footer' );
     }
     public function history() {
// \frac{1}{2} $path upload = realpath(BASEPATH.'../upload/').'/';
           $this->load->library( 'table' );
           $this->load->view( 'templates/header' );
           \daggerdir = array( '/savetxt/' );
           $data push = [];
           $head = array("Nama File",
                 'Date Modified',
                 "Size",
           );
           $this->load->helper( 'directory' );
           $this->load->helper( 'file' );
           //$this->table->set_template(array('table_open'=>'<table 
class="lapku" cellpadding="0" cellspacing="0" border="0">'));
           $tmp1 = array('table open' => '<table width="100%"
class="table table-striped table-bordered table-hover" 
id="dataTables-example">',
                 'heading row start' => '<tr>',
                 'heading row end' \Rightarrow '</tr>',
                 'heading cell start' => '<th>',
                 'heading cell end' => \frac{1}{\sqrt{t}}'row start' \Rightarrow '<tr class="rw">',
                 'row_end' \Rightarrow '</tr>',
                 'cell start' \Rightarrow '<td>',
                 'cell end' \Rightarrow '</td>','row alt start' \Rightarrow '<tr>',
                 \frac{1}{\text{row}} altend' => '</tr>',
```

```
'cell_alt_start' => '<td>',
                                        \Rightarrow ' </td>',
                  'cell alt end'
                  'table close'
                                         \Rightarrow '</table>'
            );
            $this->table->set template($tmpl);
            $this->table->set heading($head);
                           = 'savetxt/';
            $path
            $templatePath = realpath ( BASEPATH . '/../' . $path );
                          = scandir ($path);
            $files
            foreach ($files as $file) {
                  if ( is file ($templatePath . '/' . $file ) ) {
                        $filepath = pathinfo($templatePath . '/' .
$file );
                        if ( $filepath ['extension'] != 'txt' ) {
                              continue;
                        \lambda$time = filemtime ($templatePath . '/' . $file
\rightarrow$this->table->add row( array(
                              '<a href="' . base url() . 'savetxt/' .
$file . "">''. $file . '</a>'',date( "F d Y H:i:s", $time ),
                              '<a href="' . base url() . 'clean/' .
$file . '">' . number format(filesize('./clean/' . $file ) ) .
1 < /a > 1,
                        ) ) ;
                  \lambda- 1
            $data['table'] = $this->table->generate();
            $this->load->view( 'history', $data );
            $this->load->view( 'templates/footer' );
      public function learning() {
             * java -cp stanford-ner/stanford-ner.jar
edu.stanford.nlp.process.PTBTokenizer train20.txt > train20.tok
             * perl -ne 'chomp; print "$_\tO\n"' train20.tok >
train20.tsv
             * java -cp stanford-ner/stanford-ner.jar
edu.stanford.nlp.ie.crf.CRFClassifier -trainFile train20.tsv -
serializeTo ner-model.ser.gz -prop train.prop
             \star/$this->load->view( 'templates/header' );
\frac{1}{2}$result = array();1/$fp = fopen(realpath( BASEPATH . '../stanford-
\mathtt{ner}/\texttt{KAMUS.csv!} ), 'r');
\frac{1}{2}$row = 0:while (($line = fgetcsv($fp, 0, "\t")) !== FALSE) if
\frac{1}{2}($line) { }\frac{1}{2}$result[$line[0]] = $line[1];\frac{1}{2}$row++;\frac{1}{2}\left\{ \right.\frac{1}{2}fclose(\$fp);
            var dump ($result);
\frac{1}{2}$this->load->view( 'learning' );
```

```
$this->load->view( 'templates/footer' );
       }
      public function nerstat() {
// \qquad \qquad $path upload = realpath(BASEPATH.'../upload/').'/';
             $this->load->library( 'table' );
             $this->load->view( 'templates/header' );
             \dagger \ddagger \ddagger 
             $id session = DIR PATH;
             $path = 'txtasli/' . $id session . '/';
             $templatePath = realpath( BASEPATH . !/../' . $path );
             $data_push = [];
             $head = array("Nama File",
                    'PERSON',
                    "LOCATION",
                    "ORGANIZATION",
             );
             $this->load->helper( 'directory' );
             $this->load->helper( 'file' );
             //$this->table->set_template(array('table_open'=>'<table 
class="lapku" cellpadding="0" cellspacing="0" border="0">'));
             $tmpl = array('table open' => '<table width="100%"
class="table table-striped table-bordered table-hover" 
id="dataTables-example">',
                    'heading row start' => '<tr>',
                    'heading row end' => \sqrt{\text{tr}},
                    'heading cell start' => '<th>',
                    'heading_cell_end' => \sqrt{\frac{t}{t}}',
                    'row start' => '<tr class="rw">',
                    'row end' \Rightarrow '</tr>',
                    'cell_start'<br>'cell_end'
                                           => '<td>',<br>=> '</td>',<br>=> '<tr>',
                    'row alt start'
                    \begin{array}{lll} 'row\_alt\_end' & \Rightarrow '<(tr>', \text{cell alt start'} & \Rightarrow ' &lt;td>', \end{array}'cell alt start'
                    !\text{cell} \text{alt} \text{end}' => \text{'}\text{}\langle \text{/}\text{td}\rangle',
                    'table close' \Rightarrow '</table>'
             );
             $this->table->set template( $tmpl );
             $this->table->set heading($head);
             $files = scalar(\bar{\$templatePath});
// $pos = new \StanfordTagger\CRFClassifier;
// $pos->setJarArchive( realpath( BASEPATH . '../stanford-
ner/stanford-ner.jar' ) );
// $pos->setClassifier( realpath( BASEPATH . '../stanford-
ner/classifiers/ner-model.ser.gz' ) );
// $pos->setOutputFormat( 
\StanfordTagger\CRFClassifier::OUTPUT_FORMAT_SLASH_TAGS );
// $ind = $en = [];
             $kamus = array();
             $fp = fopen( realpath( BASEPATH . '../stanford-
ner/KAMUS.csv' ), 'r' );
             $row = 0;while ( \sinh = fgetcsv( \sin, 0, "\t" ) ) !== false ) {
                    if ( $line ) {
```

```
$kamus[ $line[0] ] = $line[1];$row ++;
                  \}\rightarrowfclose($fp);
            foreach ($files as $file) {
                  if ( is file ($templatePath . '/' . $file ) ) {
                        $filepath = pathinfo( $templatePath . ' /'.$file );
                        if ($filepath['extension'] != 'txt' ) {
                              continue;
                        \rightarrow$this->readtext->filename short =
$filepath['filename'];
                        $this->readtext->filename ext
                                                            \equiv$filepath['extension'];
                        $this->readtext->filename
                                                            \equiv$templatePath . '/' . $file;
                        $this->text
                                                            \equivfile get contents ( $this->readtext->filename, true );
                        $1oc='/\angle/LOCATION/m';
                        $per=' / \ / PERSON/m' :
                        $org
                                                            \equiv'/\backslash/ORGANIZATION/m';
                                                            = Sarrloc =Sarrper
\text{Sarrow} = []$xml= \cdot \cdot ;
\frac{1}{2}$xml = $pos->tag( $this->text );
                        foreach ($kamus as $key \Rightarrow $val) {
                              $this->text = preg replace('/\b'. $key
. \b/b/', $key . '/' . $val, $this->text );
                        $xml = $this->text;preg match all ( $per, $xml, $arrper,
PREG SET ORDER, 0 );
                        preq match all ($loc, $xml, $arrloc,
PREG SET ORDER, 0 );
                        preg match all ($org, $xml, $arrorg,
PREG SET ORDER, 0 );
                        $id session = DIR PATH;if (! is dir( '.\sqrt{x}ml/' . $id session . '/' )
\left( \begin{array}{c} \end{array} \right)mkdir('./xml/' . $id session . '/',0777, true );
                        $path = 'xml,' . $id session . '/';write file ($path . $this->readtext-
>filename short . '.tag', $xml );
                        $ind[] = ['<a href="' . base url() . $path . $this-
>readtext->filename short . '.tag' . '">' . $this->readtext-
>filename short . '.taq' . '</a>'
                              sizeof ($arrper),
```

```
sizeof( $arrloc ),
                         sizeof( $arrorg )
                    ];
               }
          }
          $data['tableind'] = $this->table->generate( $ind );if ( $templatePath !== false ) {
               $html = '<html><body>' . $data['table_ind'] . 
'</body></html>';
               file put contents( $templatePath . '/' .
'ner html.xls', $html );
          }
          $this->load->view( 'nerstat', $data );
          $this->load->view( 'templates/footer' );
     }
     public function upload() {
// echo 'test';
// die();
          $path upload = realpath( BASEPATH . '../upload/' ) . '/';
          require( APPPATH . "/third_party/UploadHandler.php" );
          $upload handler = new UploadHandler ( ['upload dir' => $path upload,
               'upload url' => base url() . 'upload/',
               'accept file types' => '/\.(docx|doc|pdf)$/i'
          ], false );
          $response = $upload handler->post(ttrue);// var dump($response);
          foreach ( $response['files'] as $file ) {
               $filepath = pathinfo( 
$path upload . $file->name );
               $this->readtext->filename_short = 
$filepath['filename'];
               $this->readtext->filename_ext =
$filepath['extension'];
               $this>-|readtext->filename = $path upload .
$file->name;
               $this->readtext->readWord();
          }
          $upload handler->generate response( $response, true );
1/ $response = $upload handler->response;
// $files = $response['files'];
// $file count = count(Sfiles);// for (\overline{S}c = 0; Sc < \frac{c}{2} file_count; Sc++) {
// if (isset($files[$c]->error))
// continue;
// $type = $files[Sc] \rightarrow type;// $name = $files[$c]->name;// \text{Surl} = \text{Stiles}[\text{Sc}]-\text{Surl};// }
     }
     public function upload_setting() {
// echo 'test';
// die();
          $path upload = realpath( BASEPATH . '../textsetting/' ) .
'/';
          require( APPPATH . "/third_party/UploadHandler.php" );
```

```
$upload_handler = new UploadHandler( [
               'upload dir' => $path upload,
               'upload url' => base url() . 'textsetting/',
               'accept file types' => '/\.(txt) $/i'], false );
          $response = $upload handler->post(ttrue);// var dump($response);
          foreach ( $response['files'] as $file ) {
               $filepath = pathinfo( 
$path_upload . $file->name );
               $this->readtext->filename_short = 
$filepath['filename'];
               $this->readtext->filename_ext = 
$filepath['extension'];
               $this>-|readtext->filename = $path upload .
$file->name;
// $this->readtext->readWord();
          }
          $upload_handler->generate_response( $response, true );
1/ $response = $upload handler->response;
// $files = $response['files'];
// $file count = count(Sfiles);// for (\overline{5}c = 0; 5c < 5 file_count; 5c++) {<br>
\qquad if (isset(5 files[5c] -> error))
               if (isset($files[$c]->error))
// continue;
1/ $type = $files[$c] -> type;// $name = $files[$c]->name;
// \text{Surl} = \text{$files}[\text{§c]} \rightarrow \text{url};// }
     }
     public function uploadner() {
// echo 'test';
// die();
          $path upload = realpath( BASEPATH . '../uploading') .'/';
          require( APPPATH . "/third_party/UploadHandler.php" );
          $upload_handler = new UploadHandler( [
               'upload dir' => $path upload,
               'upload_url' => base url() . 'uploadner/',
               'accept file types' => '/\.(txt) $/i'], false );
          $response = $upload handler->post(ttrue);// var dump($response);
          foreach ( $response['files'] as $file ) {
               $filepath = pathinfo( 
$path upload . $file->name );
               $this->readtext->filename_short = 
$filepath['filename'];
               $this->readtext->filename_ext = 
$filepath['extension'];
               $this ->readtext->filename = $path upload .
$file->name;
// $this->readtext->readWord();
               $pos = new \StanfordTagger\CRFClassifier;
               $pos->setJarArchive( realpath( BASEPATH . 
'../stanford-ner/stanford-ner.jar' ) );
```

```
$pos->setClassifier( realpath( BASEPATH .
'../stanford-ner/classifiers/ner-model.ser.gz' ) );
                    $pos->setProp( realpath( BASEPATH . '../stanford-
ner/classifiers/train.prop' ) );
                    $pos->learning($this->readtext->filename);
             $upload handler->generate response($response, true);
\frac{1}{2}$response = $upload handler->response;\frac{1}{2}$files = $response['files'];
\frac{1}{2}$file count = count ($files);
\frac{1}{2}for (\overline{\S}_C = 0; \S_C < \Sfile count; \S_C++) {
\frac{1}{2}if (isset(Sfiles[\overline{Sc}]\rightarrow error))\frac{1}{2}continue;
\frac{1}{2}$type = $files[Sc] \rightarrow type;\frac{1}{2}\text{?name} = \text{?files} [\text{?c}] \rightarrow \text{name};\frac{1}{2}\text{Surl} = \text{Stiles}[\text{Sc}]-\text{Surl};\frac{1}{2}\}function uploadfile() {
\frac{1}{2}Sberkas
                                            = json decode( $this->input-
>post('input'));
             $this->readtext->gofilter = ( isset( $berkas->filter ) ?
\frac{1}{2}true : false );
             $this->readtext->qofilter = false;
                                            = explode( "|", $berkas->lst );
             $filesx
\frac{1}{2}$filesx
                                       = array('file1');$cfq['upload path'] = $this->config->item( 'uploadpdf'
);
             $cfg['allowed_types'] = ' *';$cfq['overwrite']
                                     = true;\frac{1}{2} \text{cfq} 'remove spaces'] = true;
             $this->load->library( 'upload', $cfg );
             $this->path = array();
             for (si = 0; \n$i < count( <math>\xi</math> files x ); \n$i <math>++</math> ) {if ( ! $this->upload->do upload( $filesx[ $i ] ) ) {
\frac{1}{2}echo json encode (array ("hasil" => "1"));
                          $err = $this->upload->display errors( '<div
id="error"), '\langle \text{div} \rangle' );
                          echo json encode( array('hasil' \Rightarrow 5err') );
                    \} else {
                          $infof = $this->update->data( $filesx[ $i ] )//alert("Upload Berhasil File
".$infof["file name"]."(".$infof["file size"]." .Kb)") ;
                          //echo "<div>Upload Berhasil File
".$infof["file name"]."(".$infof["file size"]." .Kb)\n</div><BR>";
                         array push ($this->path, array (
$infof["file name"], $infof["file ext"] ) );
                     echo json encode (array ("hasil" =>
\frac{1}{2}$infof["file name"]));
             \mathcal{E}$this->prosesdoc();
\frac{1}{2}die();
       \mathcal{L}function prosesdoc() {
             foreach ($this->path as $file) {
```

```
//echo '<br>Proses Pembacaan Dokumen '.$file[0]."-
".($this->readtext->gofilter ? "dengan membuang bahasa selain bahasa 
indonesia.." : "tanpa filter..");
                 if ($file[1] == ".pdf" || $file[1] == ".txt") {
                      //$this->readtext->filename="./pdf/".$file[0];
                      //$this->readtext->readpdf();
                      //$this->readtext->getallpages();
                      //$this->readtext->statistik();
                      echo json encode( array( "hasil" => "Gunakan
Tombol Baca PDF/TXT" ) );
                 } else if ( $file[1] == ".docx" ) {
                      $this->readtext->filename_short = str_replace( 
$file[1], '', $file[0] );
                      $this ->readtext->filename ext = $file[1];$this>-|readtext->filename = "./pdf/" .
$file[0];
                      $this->readtext->readWord();
                      $this->readtext->statistik();
                 } else {
                      echo "Type File Tidak dikenal....<br>";
                 }
           }
     }
     function readpdf() {
           $this->readtext->filename = "./pdf/lap1.pdf";
           $this->readtext->readpdf();
           //$this->readtext->readpage(0);
           $this->readtext->getallpages();
           // echo $this->readtext->text;
     }
     function tes() {
           $this->readpdf();
           $this->readtext->statistik();
           //$this->readtext->text="mempercepat. 2015 pembangunan 
332 mempercepat. yang ada di kalimantan serta menumbuhkan kepastian 
hukum.";
           //$this->readtext->getsentences();
           //$this->readtext->tahunlap($this->readtext->text);
     }
     function semantic() {
           require( APPPATH . "/third_party/opencalais.php" );
           $apikey = "ucYqGyQicZuXusEBXOs0CfzIpAiJh9l5";
           \frac{1}{2}oc = new OpenCalais(\frac{1}{2}apikey);
           $content = "In order to realize our mission of playing a key role in 
spurring Indonesiaâ\varepsilon<sup>m</sup>s long-term economic growth, we at Bank Mandiri
make every eï-Cort to consistently working for Indonesia. This
involves a determination to make Bank Mandiri the bank with the best 
i¥nancial and operational performance, and to provide the greatest
possible contribution to society and the environment. Our dream is a 
bank that can give the best to all stakeholders in the form of 
economic prosperity (proï-\bullett), social wellbeing (people), and the
preservation of the environment (the planet) so that we can 
contribute to the realization of a sustainable Indonesia.
           ";
           $entities = $oc->getEntities( $content );
```

```
foreach ( $entities as $type => $values ) {
                 echo "<b>" . $type . "</b>";
                 echo "<ul>";
                 foreach ( $values as $entity ) {
                      echo "<li>" . $entity . "</li>";
                 }
                echo "</ul>";
           }
     }
}
/* End of file welcome.php */
/* Location: ./application/controllers/welcome.php */
```

```
<?php if ( ! defined( 'BASEPATH' ) ) {
     exit( 'No direct script access allowed' );
}
/**
 * Eye View Design CMS module Ajax Model
\star* PHP version 5
 *
 * @category CodeIgniter
 * @package EVD CMS
 * @author Frederico Carvalho
 * @copyright 2008 Mentes 100Limites
 * @version 0.1
 */
class Readtext extends CI_Model {
     var $filename short = "";
     var $filename ext = "";
     var $filename = "";
     var $text = "";
     var $tahun = "";
     var $emiten = "";
     var $oritext = "";
     var $cleantext = "";
     var $baseword = "";
     var $lstcol = array();
     var $text lid = "";
     var $textlen = "";
     var $textnodogit = "";
     var $minword = 10;
     var $minchar = 3;var $maxchar = 10;
     var $sentencelength = 30;
     var $gofilter = false;
     var $contkata = array();
     var $contkatapharse = array();
     var $sentencelist = array();
     var $kata sudah hitung = array();
     var $kata belum hitung = array();
     var $total kata belum hitung = 0;
```

```
var $dirDokArr = array( './savetxt/', './txtasli/',
'./upload/', './clean/', './xml/', './uploadner/' );
      function construct() {
            foreach ($this->dirDokArr as $dir) {
                 if ( ! is dir( 5dir ) )mkdir($dir, 0777, true);
                  \mathfrak{g}\rightarrowrequire ( APPPATH . "/third party/Sentence.php" );
           // Call the Model constructor
           parent:: construct();
           $this->loading();
            $this->initsilabi();
           //$this->load->database();
      function readpdf() {
            include APPPATH . "/third party/vendor/autoload.php";
            $parser = new \Smalot \PdFarser \Parser();\frac{1}{2}$pdf = $parser->parseFile( $this->filename );
           \dagger = \frac{2}{3} \text{parser} ->parseFile(
'/home/nove/DATA D/xampp/htdocs/wraptxt/704416770600 171010.pdf' );
            // Retrieve all pages from the pdf file.
            $this ->pages = $pdf->getPages();
\frac{1}{2}Loop over each page to extract text.
           foreach ($pages as $page) {
                 echo $page->getText();
            \lambda\rightarrowfunction readWordOLD() {
           $this->load->helper( 'word' );
            initword();
            $document = \PhpOffice\PhpWord\IOFactory::load( $this-
\gt{filename});
//print r($document);
      \rightarrowfunction readTxt() {
                             = $this->filename short . ".txt";
           $this->ftext
           $this->text
                             = file get contents ($this->filename,
true );
           $this->oritext = $this->text;$this ->cleantext = $this->oritext;
            $this->cleantext = str replace( '.', '', $this->cleantext
\rightarrow:
      function ExtractData($obj, $nested = 0) {
           Stxt = "".if ( method exists ( $obj, 'getSections' ) ) {
                 foreach ($obj->getSections() as $section() {
                       $txt .= "\n" . self::ExtractData( $section,
$nested + 1 );} else if ( method exists ( $obj, 'getElements' ) ) {
                 foreach ($obj->getElements() as $element ) {
                       $txt .= "\n" . self::ExtractData( $element,
$nested + 1 );
                  \mathcal{E}
```

```
} else if ( method exists ( $obj, 'getText' ) ) {
                 $paragraphStyle = '?';if ( method exists ( $obj, 'getTextObject' ) ) {
                       $tobi
                                       = $obj->qetTextObject();
                       $paragraphStyle = $tobj->getParagraphStyle()-
>qetStyleName() ;
                 if ( qet class( sobj ) ==
"PhpOffice\PhpWord\Element\ListItem" && $obj->getDepth() < 51 ) {
//$ndx = $obj->getElementIndex();
1/şns = $obj - 2qetstype() - 2qetNumStyle();
\frac{1}{2}Sni = Sobi->qetstype()->qethumId();#dd(['qetText'=>$obj,
'get class methods'=>get class methods($obj), 'getStyle'=>$obj-
>getStyle(),'styleMethods'=>get class methods($obj->getStyle())]);
                       $txt := "\n" . $obj->getText(); //\cdot" ($ni:$ns) ($paragraphStyle)";
                 \} else {
                      Stxt := "\n";\rightarrow\}return $txt;
     \rightarrowfunction readWord() {
           $this->load->helper( 'file' );
           if ($this->readtext->filename ext == 'doc' || $this-
>readtext->filename ext == 'docx' ) {
                 $this->load->library( 'readwordppt' );
                 $this->readwordppt->filename = $this->filename;
                                               = $this->readwordppt-
                 $this->text
>convertToText();
           } elseif ( $this->readtext->filename ext == 'pdf') {
                 include APPPATH .
"/third party/vendor/autoload.php";
                 $parser = new \Smalot\PdfParser\Parser();= $parser->parseFile( $this->filename );
                 $pdf
                           = $pdf->getText();
                 Stext
                 $this ->text = $text;\}$this->ftext = $this->filename short . ".txt";
           $id session = DIR PATH;if ( ! is_dir( './txtasli/' . $id_session . '/' ) ) {<br>mkdir( './txtasli/' . $id_session . '/', 0777, true
);
           $path = 'txtasil/' . $id session . '/';$templatePath = realpath( BASEPATH . '/../' . $path );
\frac{1}{2}write file( $path . $this->ftext, $this->text );
           $this ->text = strtolower($this->text);
\frac{1}{2}$readerName = $this->filename ext == 'doc' ? 'MsDoc' :
'Word2007';
                       = \PhpOffice\PhpWord\IOFactory::load($this-
\frac{1}{2}$phpword
>filename, $readerName );
\frac{1}{2}$phpword, 'HTML' );
```

```
// $objWriter->save( './html/' . $this->filename short .
'.html' );
// $uploadedText = self::ExtractData($phpword);
\frac{1}{2} \sqrt{25} \frac{1}{2} \frac{1}{2} \frac{1}{2} \frac{1}{2} \frac{1}{2} \frac{1}{2} \frac{1}{2} \frac{1}{2} \frac{1}{2} \frac{1}{2} \frac{1}{2} \frac{1}{2} \frac{1}{2} \frac{1}{2} \frac{1}{2} \frac{1}{2} \frac{1}{2} \frac{1}{2} \frac{1}{2} \frac{1}{2} \// foreach ( $sections as $section ) {
// $elements = $section->getElements();
// foreach ( $elements as $element ) {
// switch ( get_class( $element ) ) {
// case 'PhpOffice\PhpWord\Element\Text' :
// $uploadedText .= $element-
>getText();
\frac{1}{2} \frac{1}{2} \frac{1}{2} \frac{1}{2} \frac{1}{2} \frac{1}{2} \frac{1}{2} \frac{1}{2} \frac{1}{2} \frac{1}{2} \frac{1}{2} \frac{1}{2} \frac{1}{2} \frac{1}{2} \frac{1}{2} \frac{1}{2} \frac{1}{2} \frac{1}{2} \frac{1}{2} \frac{1}{2} \frac{1}{2} \frac{1}{2} // break;
// case 'PhpOffice\PhpWord\Element\TextRun' 
:
// \frac{1}{2} \frac{1}{2} \frac{1}{2} \frac{1}{2} \frac{1}{2} \frac{1}{2} \frac{1}{2} \frac{1}{2} \frac{1}{2} \frac{1}{2} \frac{1}{2} \frac{1}{2} \frac{1}{2} \frac{1}{2} \frac{1}{2} \frac{1}{2} \frac{1}{2} \frac{1}{2} \frac{1}{2} \frac{1}{2} \frac{1}{2} \frac{1}{2}>getElements();
// foreach ( $textRunElements as 
$textRunElement ) {
// $uploadedText .= 
$textRunElement->getText();
\frac{1}{2} \frac{1}{2} \frac{1}{2} \frac{1}{2} \frac{1}{2} \frac{1}{2} \frac{1}{2} \frac{1}{2} \frac{1}{2} \frac{1}{2} \frac{1}{2} \frac{1}{2} \frac{1}{2} \frac{1}{2} \frac{1}{2} \frac{1}{2} \frac{1}{2} \frac{1}{2} \frac{1}{2} \frac{1}{2} \frac{1}{2} \frac{1}{2} // }
// break;
// case 
'PhpOffice\PhpWord\Element\TextBreak' :
\frac{1}{2} \frac{1}{2} \frac{1}{2} \frac{1}{2} \frac{1}{2} \frac{1}{2} \frac{1}{2} \frac{1}{2} \frac{1}{2} \frac{1}{2} \frac{1}{2} \frac{1}{2} \frac{1}{2} \frac{1}{2} \frac{1}{2} \frac{1}{2} \frac{1}{2} \frac{1}{2} \frac{1}{2} \frac{1}{2} \frac{1}{2} \frac{1}{2} // break;
// case 'PhpOffice\PhpWord\Element\Title' :
// $uploadedText .= $element-
>getText();
\frac{1}{2} \frac{1}{2} \frac{1}{2} \frac{1}{2} \frac{1}{2} \frac{1}{2} \frac{1}{2} \frac{1}{2} \frac{1}{2} \frac{1}{2} \frac{1}{2} \frac{1}{2} \frac{1}{2} \frac{1}{2} \frac{1}{2} \frac{1}{2} \frac{1}{2} \frac{1}{2} \frac{1}{2} \frac{1}{2} \frac{1}{2} \frac{1}{2} break;
// case 'PhpOffice\PhpWord\Element\Title' :
// $uploadedText .= $element-
>getText();
// \text{SuploadedText} := \text{"\,"};// break;
// default :
// throw new Exception( 'Unknown class 
type ' . get class( $element ) );
// }
// if ( get class( $element ) ===
'PhpOffice\PhpWord\Element\Text' ) {
//
// \qquad } else if ( get class( $element ) ===
'PhpOffice\PhpWord\Element\TextRun' )
// \frac{1}{2} \frac{1}{2} \frac{1}{2} \frac{1}{2} \frac{1}{2} \frac{1}{2} \frac{1}{2} \frac{1}{2} \frac{1}{2} \frac{1}{2} \frac{1}{2} \frac{1}{2} \frac{1}{2} \frac{1}{2} \frac{1}{2} \frac{1}{2} \frac{1}{2} \frac{1}{2} \frac{1}{2} \frac{1}{2} \frac{1}{2} \frac{1}{2}>getElements();
// foreach ( $textRunElements as 
$textRunElement ) {
// $uploadedText .= $textRunElement-
>getText();
\frac{1}{2} \frac{1}{2} \frac{1}{2} \frac{1}{2} \frac{1}{2} \frac{1}{2} \frac{1}{2} \frac{1}{2} \frac{1}{2} \frac{1}{2} \frac{1}{2} \frac{1}{2} \frac{1}{2} \frac{1}{2} \frac{1}{2} \frac{1}{2} \frac{1}{2} \frac{1}{2} \frac{1}{2} \frac{1}{2} \frac{1}{2} \frac{1}{2} // }
```

```
\frac{1}{2}} else if ( get class ( $element ) ===
'PhpOffice\PhpWord\Element\TextBreak' ) {
                                         $uploadedText .= ' ';
\frac{1}{2}\frac{1}{2}\} else {
\frac{1}{2}throw new Exception ( 'Unknown class type
' . get class ( $element ) ) ;
\frac{1}{2}\rightarrow\frac{1}{2}\}\frac{1}{2}\left\{ \right.//= file get contents ( './html/' . $this-
                $html
>filename short . '.html' );
                $string
                                     = $this->cleantag($html);
\frac{1}{2}\frac{1}{2}$this ->text = $string;
                 $this->oritext = $this->text;$string
                                    = $this->oritext;
\frac{1}{2}Sarr
                                                            = explode ( PHP EOL, $string
);
                 $string = $this->removedigitoneline($string);
                 $string = $this->removeromanoneline($string);
\frac{1}{2}$string = $this->removeminchar( $string );
\frac{1}{2}$string = $this->removemaxchar($string);
\frac{1}{2}$string
                                                            = implode( PHP EOL, $string
\rightarrow ;
\frac{1}{2}require( APPPATH . "/third party/Sentence.php" );
\frac{1}{2}preg match all(\sqrt{(}(\hat{\wedge}, \hat{\wedge}, \hat{\vee})+)/', $string, $cari );
\frac{1}{2}$Sentence = new Sentence;
                // Split into array of sentences
\frac{1}{2}$sentences = $Sentence->split( $string);\frac{1}{2}$t
                               = new Trainer();
\frac{1}{2}$t->setMaxNgrams(9000);
\frac{1}{2}$t->learn();
\frac{1}{2}$1d = new Language( [ 'en', 'id' ] );
\frac{1}{2}$1d->setMaxNgrams(9000);
                 \frac{1}{2} fen arr = \frac{1}{2} fid arr = [];
\frac{1}{2}foreach ($sentences as $row) {
\frac{1}{2}$word en = $word id = [];
\frac{1}{2}$words = explode(' ' , $row );foreach ($words as $word) {
\frac{1}{2}\frac{1}{2}\text{Sarr} = \text{Sld} - \text{detect}(\text{Srow}) - \text{SbestResults}(\text{Slock}(\text{Slock}))\frac{1}{2}reset ($arr);
\frac{1}{2}$first key = key({ $arr });if (\overline{s}\overline{f} \text{irst\_key}) = \text{id' } \{\frac{1}{2}\frac{1}{2}$id arr[] = $row;\frac{1}{2}} else if ( $first key == 'en' ) {
\frac{1}{2}\frac{1}{2} arr [] = \frac{1}{2} row;
\frac{1}{2}\left\{ \right.\frac{1}{2}\frac{1}{2}if (count($word en ) > 0) {
\frac{1}{2}\frac{1}{2} \frac{1}{2} \frac{1}{2} \frac{1}{2} \frac{1}{2} \frac{1}{2} \frac{1}{2} \frac{1}{2} \frac{1}{2} \frac{1}{2} \frac{1}{2} \frac{1}{2} \frac{1}{2} \frac{1}{2} \frac{1}{2} \frac{1}{2} \frac{1}{2} \frac{1}{2} \frac{1}{2} \frac{1}{2} \frac{1}{2} \frac{1}{2} \frac{1}{2}\frac{1}{2}if (count($word id) > 0) {
                                 $id arr[] = \overline{\text{implode}} ( ' ', $word id );
\frac{1}{2}\frac{1}{2}\}\frac{1}{2}\left\{ \right.\frac{1}{2}write file( './sentence/' . $this->ftext, implode( "\n",
Ssentences ) );
```

```
//$this->cleantext=$this->cleanteks($this->text);
\frac{1}{2}$string = $this->combinephrase($string);
            $string = $this->removecomma ($string);
            $string = $this->justwordanddot( $string);
\frac{1}{2}$string
                             = $this->makeonelinebreak($string);
                              = $this->removeblank( $string);
            Sstring
            $this->oritext = $string;\frac{1}{2}if ( count ( \frac{5}{2}en arr ) > 0 ) {
\frac{1}{2}write file( './savetxt/en ' . $this->ftext, $string
);
\frac{1}{2}\frac{1}{2}if (count($id arr) > 0) {
\frac{1}{2}write file( './savetxt/id ' . $this->ftext, $string
\rightarrow\frac{1}{2}\frac{1}{2}$id session = $this->session->session id;
            $id session = DIR PATH;
            if (! is dir( './savetxt/' . $id session . '/' ) ) {
                  mkdir( './savetxt/' . $id session . '/', 0777, true
\rightarrow$this ->text = $string;$this->getsentencelist();
            foreach ($this->sentencelist as $kalimat) {
                   $lang = $this->ceklang($kalimat);
\frac{1}{2}echo $lang;
                  if (\frac{1}{2} and == "ind" ) {
\frac{1}{2}$this->text lid.=" ".$kalimat.".";
                         $id arr[] = $kalimat;\frac{1}{2}echo 'ID : ' . $kalimat . PHP EOL;
\frac{1}{2}$this->sentencecount++;
                   if (Slang == "en") {
\frac{1}{2}$this->text len .= " $kalimat.";
                         \frac{1}{2} sen arr[] = \frac{1}{2} kalimat;
\frac{1}{2}echo 'EN : ' . $kalimat . PHP EOL;
                   \}if ( count ( $id arr ) > 0 ) {
                  $string_id = impulse(' ', $id arr);<br>write file('./savetxt/'. $id_session . '/ind '.
$this->ftext, $string_id );
                  write file( './savetxt/ind ' . $this->ftext,
$string id );
                   $this->cleantext = str replace( '.', '', $string id
\rightarrowwrite file( './clean/ind ' . $this->ftext, $this-
\geqcleantext ) ;
            if ( count( $en arr ) > 0 ) {
                   $string_en = impulse( ' ', $en_arr);write file( './savetxt/' . $id session . '/en ' .
$this->ftext, $string en );
                  write file( './savetxt/en ' . $this->ftext,
$string en );
```

```
$this->cleantext = str replace( '.', '', $string en
\rightarrowwrite file( './clean/en ' . $this->ftext, $this-
>cleantext ) ;
\frac{1}{2}$this->filesizeindex = number format(filesize(
'./savetxt/' . $this->ftext ) ) . "";
           $this->saveasliteks($this->oritext);
\frac{1}{2}\frac{1}{2}$this->cleantext = $this->oritext;
//$this->filesizeindex = number format( filesize(
'./clean/id ' . $this->ftext ) ) . "";
     function readpage ($page = 0) {
           $this ->text = $this ->pages[ $page] ->getText();
           $this->oritext = $this->text;$this->cleantext = $this->cleanteks($this->text);
     \mathcal{E}function getallpages () {
           $this ->text = "";
           foreach ($this->pages as $page) {
                 $this->text .= $page->getText();
           $this->oritext = $this->text;
           $this->cleantext = $this->cleanteks($this->text);
     function gettextpdf() {
           $this ->cleantext = $this->cleanteks($this->text);
     \rightarrowfunction getkatadasar ($text = "") {
           include APPPATH .
'/third party/vendorsastrawi/autoload.php';
           // create stemmer
           // cukup dijalankan sekali saja, biasanya didaftarkan di
service container
           $stemmerFactory = new \Sastrawi\Stemmer\StemmerFactory();
                     = $stemmerFactory->createStemmer();
           $stemmer
           return $stemmer->stem($text);
     function initsilabi() {
           / *
           Syllable class reference
     The following is an incomplete list, containing only the most
common methods. For a complete documentation of all classes, read
the generated PHPDoc.
     public static construct ($language = 'en', $hyphen = null )
     Create a new Syllable class, with defaults
     public static setCacheDir($dir)
     Set the directory where compiled language files may be stored.
Default to the cache subdirectory of the current directory.
```
public static setLanguageDir(\$dir)

Set the directory where language source files can be found. Default to the languages subdirectory of the current directory.

public setLanguage( \$language ) Set the language whose rules will be used for hyphenation. public setHyphen( Mixed \$hyphen ) Set the hyphen text or object to use as a hyphen marker. public array splitWord( \$word ) Split a single word on where the hyphenation would go. public array splitText( \$text ) Split a text on where the hyphenation would go. public string hyphenateWord( \$word ) Hyphenate a single word. public string hyphenateText( \$text ) Hyphenate all words in the plain text. public string hyphenateHtml( \$html ) Hyphenate all readable text in the HTML, excluding HTML tags and attributes. public array histogramText( \$text ) Count the number of syllables in the text and return a map with syllable count as key and number of words for that syllable count as the value. public integer countWordsText( \$text ) Count the number of words in the text. public integer countPolysyllablesText( \$text ) Count the number of polysyllables in the text. \*/ require\_once( APPPATH . 'third party/syllable/classes/autoloader.php' ); \$languages = array( 'id' => 'Indonesian' ); \$this->syllable = new Syllable( 'id' ); \$this->syllable->getCache()->setPath( APPPATH . 'third party/syllable/cache' ); \$this->syllable->getSource()->setPath( APPPATH . 'third party/syllable/languages' ); } function countsilabi( \$word = "" ) { return count( \$this->syllable->splitText( \$word ) ); } function countwordsilabi( \$teks = "" ) { return \$this->syllable->countWordsText( \$teks ); } function countsilabiword( \$teks = "" ) { return count( \$this->syllable->splitWord( \$teks ) ) + 1; } function init() { //if(!\$this->gofilter){ \$this->kata belum hitung = []; \$this->kata\_sudah\_hitung = [];

```
$this->total kata belum hitung = 0;
            $this->getword($this->cleantext);
\frac{1}{2}$this->getword($this->text);
            $this->qetsentences($this->text);
            //\frac{1}{2}e]se\{\frac{1}{2}$this ->filter();
\frac{1}{2}\left\{ \right\}$this->getkomplek();
            //$this->katadasar=$this->getkatadasar($this->cleantext);
            $this->katadasar = $this->cleantext;
\frac{1}{2}$this->contkata = array count values (explode ("",
$this->cleantext) ) ;
            $this->contkata = array count values (explode ("",
            str_replace( "\r\n", " ", $this->cleantext ) ) ) ;<br>unset( $this->contkata[' '] ) ;
            foreach ( $this->contexta as $key => $val ) {
                  if (strlen($key) == 1) {
                        unset ($this->contkata [$key ] );
                  \}\}function proses() {
            $this->init();
            $this->tahunlap();
            $this->kodeemiten();
            $this->qetfoqindex();
            $this->getkincaid();
            //load identitas laporan
            $this->qettextsetting();
            $this->savesizeteks();
            $this->getsentencelist();
            $this->hitungkatalain();
      function hitungkatalain() {
            $this->contkatapharse = array count values ( explode ( " ",
                  str replace( "\r\n", " ", $this->katadasar ) ) );
            unset ($this->contkatapharse['']);
            foreach ($this->contkatapharse as $key => $val ) {
                  if (strlen($key) == 1) {
                        unset ($this->contkatapharse[$key ]);
                  \}\rightarrow$this->kata belum hitung
                                              = $this-
>array remove keys ( $this->contkatapharse, $this->kata sudah hitung
\rightarrow$this->total kata belum hitung = array sum( array values(
$this->kata belum hitung ) \overline{f}\overline{\text{Skalimat}}= $this->cleantext;
\frac{1}{2}\frac{1}{2}$kalimat
                                               = str replace ($this-
>kata sudah hitung, '', $kalimat );
            \overline{\xi}this->total kata belum hitung = 0;
\frac{1}{2}while ( count( explode(\overline{\ }' ', $kalimat ) ) > 0 ) {
\frac{1}{2}\frac{1}{2}$first = strtok($kalimat, "");
1/$first = trim( $first);\frac{1}{2}if ($first == null) {
```

```
// continue;
\frac{1}{2} }
\frac{1}{2} $cari = array();
// preg_match_all( '/ ' . $first . ' /', $kalimat, 
$cari );
\frac{1}{2} \frac{1}{2} \frac{1}{2} \frac{1}{2} \frac{1}{2} \frac{1}{2} \frac{1}{2} \frac{1}{2} \frac{1}{2} \frac{1}{2} \frac{1}{2} \frac{1}{2} \frac{1}{2} \frac{1}{2} \frac{1}{2} \frac{1}{2} \frac{1}{2} \frac{1}{2} \frac{1}{2} \frac{1}{2} \frac{1}{2} \frac{1}{2} );
// \frac{\text{5}}{\text{5}} $this->kata belum hitung[ $first ] = $jml;
// $this->total_kata_belum_hitung += $jml;
// $kalimat = str replace(
$first, '', $kalimat );
// \frac{1}{2} $kalimat = trim($kalimat
);
// if ( $kalimat == null ) {
// break;
\frac{1}{2} \frac{1}{2} \frac{1}{2} \frac{1}{2} \frac{1}{2} \frac{1}{2} \frac{1}{2} \frac{1}{2} \frac{1}{2} \frac{1}{2} \frac{1}{2} \frac{1}{2} \frac{1}{2} \frac{1}{2} \frac{1}{2} \frac{1}{2} \frac{1}{2} \frac{1}{2} \frac{1}{2} \frac{1}{2} \frac{1}{2} \frac{1}{2} // }
      }
      function array remove keys( $array, $keys ) {
             // array diff key() expected an associative array.
             $assocKeys = array();
             foreach ( $keys as $key ) {
                   $assocKeys[ $key ] = true;
             }
            return array diff key( $array, $assocKeys );
      }
      function gettextsetting() {
            $this->load->helper( 'directory' );
             $this->load->helper( 'file' );
             $map = directory map( './textsetting/' );
             $this ->lstcol = array();
             $this->katadasar = $this->combinephrase( $this->katadasar 
);
            foreach ( $map as $file ) {
                   $namecol = substr($file, 0, -4);
                   $namecolcount = $namecol . "count";
                   array_push( $this->lstcol, $namecol );
                   $pattern = file get contents(
'./textsetting/' . $file );
                   $this->$namecol = explode( "\\n", $pattern );
                   foreach ( $this->$namecol as $key => $row ) {
                         if ( trim( $row ) == null ) {
                                unset( $this->$namecol[ $key ] );
                         }
                   }
                   $this->kata sudah hitung = array merge( $this-
>kata sudah hitung, $this->$namecol );
                   $this->\$namecolcount = $this->sensorword( $this->$namecol );
             }
             $this->kata sudah hitung = array map( 'trim', $this-
>kata sudah hitung );
      }
      function gettextphrase() {
             $this->load->helper( 'directory' );
             $this->load->helper( 'file' );
```

```
$pattern = read file('./pharse/setting.txt');$this>phrase = expర. "\n", $pattern );
        }
       function readmytext() {
               $this->load->helper( 'directory' );
               $this->load->helper( 'file' );
               $this ->text = read file( $this->filename );
               $this->cleantext = $this->cleanteks( $this->text );
        }
       function tahunlap() {
               \frac{1}{2} = \frac{1}{\det(4)}/\frac{1}{i}preg_match( $re, $this->filename_short, $matches,
PREG_OFFSET_CAPTURE, 0 );
               if ( count ( $matches ) > 0 ) {
                      $this ->tahun = $matches[0][0];}
        }
       function kodeemiten() {
               \frac{\text{Spec} = \frac{1}{\text{ind}(en)}(\w{4})/i;preg_match( $re, $this->filename short, $matches,
PREG_OFFSET_CAPTURE, 0 );
               if ( count ($matches ) == 3 ) {
                      $this->emiten = $matches[2][0];
               }
        }
       function sensorword($text = array()) {
               $ium = 0;foreach ( $text as $kata ) {
                      $kata = trim( $kata );
                      $cari = array();preg_match_all( '/\b' . $kata . '\b/', $this-
>katadasar, $cari );
                       if ( count ( \frac{1}{2} ( count ( \frac{1}{2} \frac{1}{2} \frac{1}{2} \frac{1}{2} \frac{1}{2} \frac{1}{2} \frac{1}{2} \frac{1}{2} \frac{1}{2} \frac{1}{2} \frac{1}{2} \frac{1}{2} \frac{1}{2} \frac{1}{2} \frac{1}{2} \frac{1}{2} \frac{1}{2} \frac{1}{2} \frac{1}{2}foreach ( $cari[0] as $kol ) {
                                      if ( ! empty( $kol ) ) {
                                             $jum ++;
                                      }
                              }
                       }
// \frac{1}{2} $count = str word count( $this->katadasar, 0, $kata
);
// if ( $count > 0 ) {
\frac{1}{\sqrt{2}} $jum ++;
\frac{1}{2} \frac{1}{2} \frac{1}{2} \frac{1}{2} \frac{1}{2} \frac{1}{2} \frac{1}{2} \frac{1}{2} \frac{1}{2} \frac{1}{2} \frac{1}{2} \frac{1}{2} \frac{1}{2} \frac{1}{2} \frac{1}{2} \frac{1}{2} \frac{1}{2} \frac{1}{2} \frac{1}{2} \frac{1}{2} \frac{1}{2} \frac{1}{2} }
               return $jum;
        }
       function getword( $string = "" ) {
               $this->wordlist = str word count( $string, 2 );
               //print_r($this->wordlist);
               //$this->silabicount=$this->countsilabiword($this->text);
               $this->silabicount = 0;
               foreach ( $this->wordlist as $kata ) {
                       $this->silabicount += $this->countsilabiword( $kata 
);
               }
```

```
// $this->silabicount+=$this->countwordsilabi($kata);
           $this->wordcount = count($this->wordlist);
     function savesizeteks() {
           //$this->infofile=array();
           $this->load->helper( 'file' );
\frac{1}{2}$this->ftext="TEKS-".uniqid().".txt";
\frac{1}{2}write file( './savetxt/' . $this->ftext, $this->cleantext
\rightarrow$this->filesizeindex = number format( filesize(
'./clean/' . $this->ftext ) ) . "";
     function saveasliteks ($string = "") {
           //$this->infofile=array();
           $this->load->helper( 'file' );
           $this->ftext = $this->filename short . ".txt";//"TEKS-
".uniqid().".txt";
           write file( './savetxt/' . $this->ftext, $string );
           \frac{1}{2} sthis->filesizeindex = number format( filesize(
'./savetxt,' . $this->ftext ) ) . "";
     function cleanteks ($string = "") {
           $string = $this->combinephrase($string);
           $string = $this->removeminchar( $string );
           //$string=$this->removemaxchar($string);
           $string = $this->cleantag( $string );
           $string = $this->removedigit( $string );
           $string = $this->mustbeA( $string );
           $string = $this->removekatasambung($string);
           $string = $this->remove1char( $string );
           $string = $this->removeblank($string);
           return $string;
     function combinephrase ($string = "") {
           $this->qettextphrase();
           foreach ($this->phrase as $pr) {
                 $replace = str\_replace( "", "", $pr );<br>$patt = '/' . trim($pr ) . '/';
                 $string = preg replace($patt, "$replace", $string,
-1 );
           \left\{ \right.return $string;
     function justwordanddot ($string = "") {
           $all words = [];
           preg match all( '/\b[a-z]+\b\.*\s*/m', $string,
$all words );
           return implode( ' ', $all words[0] );
     function makeonelinebreak ($string = "") {
           return preq replace ( \sqrt{(R)} {2, }/m', "\n", $string );
     function mustbeA($string = "") {
           return preq replace ('/[^{\wedge}. A-Za-z]/', '', $string );
     function removeminchar ($string = "") {
```

```
return preg replace( "\/\\b[a-z]{1, $this->minchar}\\b/u",'', $string );
     }
     function removemaxchar( $string = "" ) {
           return preg_replace( "/\b[a-z]{1,$this->maxchar}\b/u",
'', $string );
     }
     function remove1char( $string = "" ) {
           return preg_replace( "@\\b[a-z]\\b ?@i", "", $string );
     }
     function removeblank( $string = "" ) {
           return preg replace( '/\s{2,}/m', ' ', $string );
     }
     function removecomma( $string = "" ) {
           return preg replace( '/\rangle, +/m', ' ', $string );
     }
     function cleantag( $string = "" ) {
           //remove tag <>
           $string = htm1 entity decode( $string);
// if ( is array( <math>\sqrt{5} \cdot \sqrt{5} \cdot x + \sqrt{5} \cdot y ) {
// foreach ( $string as $line ) {
// \frac{1}{2} $line = html entity decode( $line );
\frac{1}{2} }
// }
           return preg_replace( '/<[^>]+>/m', '', $string );
     }
     function removekatasambung( $string = "" ) {
           return preg replace( '/ dan | ke | di | yang /', '',
$string );
     }
     function removedigit( $string = "" ) {
// return preg_replace( '/(%|$|Rp|\r|\n|\t|[0-9]|[.])/', '', 
$string );
// $string = preg replace('/\hat{d}+\s*$/', ''', $string ;return preg_replace( '/(%|$|Rp|\d+)/', '', $string );
     }
     function removedigitoneline( $string = "" ) {
           return preg replace( '/^[\d .,]*\s*$/m', '', $string );
     }
     function removeromanoneline( $string = "" ) {
           return preg_replace( 
'/^M{0,4}(CM|CD|D?C{0,3})(XC|XL|L?X{0,3})(IX|IV|V?I{0,3})\s*$/m',
'', $string );
     }
     function removedigitdotcomma( $string = "" ) {
           return preg_replace( '/(? <= \d), |([\.-
])|([R|r]p)|%|$|\/(?=\dddll, '', $string );
     }
     function getsentences( $string = "" ) {
// preg_match_all( \sqrt{(N\cdot\1\cdot)^2})/', $string, $cari );
           \frac{1}{2} Sentence = new Sentence;
           // Split into array of sentences
           $sentences = $Sentence->split( $string );
           // Count the number of sentences
           $count = $Sentence->count( $string );
// $this->sentencecount = count( $cari[0] );
```

```
$this->sentencecount = $count;
      function getfogindex() {
            if ($this->sentencecount > 0 && $this->wordcount > 0 ) {
                   $this->fogindex = number format(0.4 * ($this-
>wordcount / $this->sentencecount ) + 100 * ( $this->komplekcount /
$this->wordcount ), 2 );
            } else {
                   $this->fogindex = 0;\}function getkincaid() {
            if ( $this->sentencecount > 0 && $this->wordcount > 0 ) {
                   $this->kincaidindex = number format( 0.39 * ( $this-
>wordcount / $this->sentencecount ) + 11.8 \star ($this->silabicount /
$this->wordcount ) - 15.59, 2 );
            \} else {
                   $this->kincaidindex = 0;\mathcal{E}function getkomplek() {
            $imbuhan = array('/^ber(.*)i$/',
                   1/\text{di}(.*) an$/',
                   '/^ke(.*)i$/',
                   1/\hat{ }ke (.*) an$/\hat{ },
                   1/\text{me}(.*) an$/',1/\text{me}(.*) an$/,'/^ter(.*)an$/',
                   '/^per(.*)an$/',
            );
            $jum
                     = 0;foreach ( $imbuhan as $kata ) {
                   $kata = trim( $kata);\frac{2}{3} \text{cari} = \arctan(\frac{1}{3})preg match all ($kata, $this->text, $cari );
                   if \overline{\text{count}} \overline{\text{search}} [0] ) > 0 ) {
                         foreach ($cari[0] as $kol) {
                               if ( ! empty ( $kol ) ) {
                                      $ium +r\left\{ \right\}\}\lambda\mathcal{F}$this->komplekcount = $jum;
      \mathcal{L}function statistik() {
\frac{1}{2}$id session = $this->session->session id;
            $id session = DIR PATH;
            $this->proses();
            \deltadata = array(
                   $this->filename short . '.' . $this->filename ext,
                   $this->emiten,
                   $this->tahun,
```

```
'<a href="' . base url() . '/savetxt/' . $id session
. '/wcd ' . $this->filename short . '.xls "> ' . $this->wordcount .
\frac{1}{2} </a>',
                  $this->fogindex,
                  $this->kincaidindex,
                  $this->filesizeindex
            \rightarrowforeach ($this->lstcol as $kol) {
                  $namecolcount = $kol . "count";
                  array push ($data, $this->$namecolcount);
            \left\{ \right.array push ($data,
                  '<a href="' . base url() . '/savetxt/' . $id session
. '/wcdb ' . $this->filename short . '.xls "> ' . $this-
>total kata belum hitung . \sqrt{\langle}/a>'
            \rightarrow\frac{1}{2}echo json encode (array (
\frac{1}{2}"hasil"
                              => "<div class=\"oklap\">" . $this-
>table->generate() . "</div>",
\frac{1}{2}"statistik" => $this->contkata,
//"kalimat" => $this->sentencelist
\frac{1}{2}) ) ;
            return array(
                             => "<div class=\"oklap\">" . $this-
\frac{1}{2}"hasil"
>table->generate() . "</div>",
                             \Rightarrow $data,
                  'hasil'
                  "statistik" => $this->contkata,
                  "statistikb" => $this->kata belum hitung,
                  "kalimat" => $this->sentencelist
            \rightarrow ;
      \mathcal{L}function loadlang() {
            include APPPATH .
"third party/langdetect/classifier.php";
            $this->classifier = new NGramProfiles ( APPPATH .
"third party/langdetect/etc/classifiers/full.dat");
            if ( ! $this->classifier->exists() ) {
                  $this->classifier->train( 'en', APPPATH .
'third party/langdetect/etc/data/english.raw' );
                  $this->classifier->train( 'ind', APPPATH .
'third party/langdetect/etc/data/indonesian.raw' );
                  $this->classifier->save();
            \left\{\right\} else {
                  $this->classifier->load();
            \}\left\{ \right.function getwordlist() {
            $this ->wordlist = explode( ' ', $this ->text );
      \mathcal{L}function getsentencelist() {
            //remove digit
            \frac{1}{2}cari = [];
            $nodigit = preg_replace( '/(%|$|Rp|\r|\n|\t)/', '',
\frac{1}{2}$this->text );
            preq match all ( \sqrt{(2\cdot 1)(2\cdot 1)(1\cdot 1)}, $this->text, $cari
\mathcal{C}
```

```
\text{\$clean} = \text{array}();
            foreach ($cari[0] as $sen ) {
\!/\!if (strlen($sen) > $this->sentencelength) {
                        $ium = explode(' ' ', $sen );
\frac{1}{2}if ( count( $jum ) >= $this->minword ) {
\frac{1}{2}array push ($clearsen, $sen );
\frac{1}{2}\rightarrow\frac{1}{2}\}-1
            $this->sentencelist = $clearsen;
      function ceklang($text = "") {
//klasifikasi bahasa (inggris/indonesia)
            return $this->classifier->predict($text, 40000); //
'en US'
      -1
      function filter() {
            //filter indonesia saja..bhs inggrisnya dibuang
            $this->getsentencelist();
            $this->wordind
                                  = 0:
            $this->worden
                                   = 0;$this->sentencecount = 0$this->text lid
                                   = "";
            foreach ($this->sentencelist as $kalimat) {
                  $lang = $this->ceklang($kalimat);
                  //if(\$land == "id")//$this->text lid.=" ".$kalimat.".";
                  //echo $kalimat;
                  //$this->sentencecount++;
                  ////if(\$language="en")$this->text len.=" $kalimat.";
                  \frac{1}{2}\rightarrow$this->text
                              = $this->text lid;
            $this->cleantext = $this->cleanteks($this->text lid);
            $this->getword($this->cleantext);
      \}\left\{ \right\}
```

```
<div id="page-wrapper">
    <div class="row">
         <div class="col-lg-12">
             <h3 class="page-header">Hasil Analisis Dokumen</h3>
         \langle/div>
         \leftarrow :-- /.col-lg-12 -->
    \langle/div>
    \langle!-- /.row -->
    <div class="row">
         <div class="col-lg-12">
             <div class="panel panel-default" >
                  <div class="panel-heading">
```

```
 <a href="<?php echo base_url() . '/savetxt/' . 
DIR PATH; ?>/dokumen html ind.xls">
                            Download Hasil Analisis Dokumen \hat{a}\in" Bahasa
Indonesia</a>
                  \langle div>
                   <!-- /.panel-heading -->
                   <div class="panel-body" style="white-space: nowrap; 
height: 200px; overflow-x: scroll; overflow-y: scroll; ">
                        <div class="row">
                                      <?= $table ind; ?>
                        </div>
                   </div>
                  \langle -- /.panel-body -->
              \langlediv\rangle <!-- /.panel -->
         \langle div>
         \langle !-- / . \text{col-lq-12} -- \rangle\langlediv\rangle <div class="row">
          <div class="col-lg-12">
               <div class="panel panel-default" >
                   <div class="panel-heading">
                        <a href="<?php echo base_url() . '/savetxt/' . 
DIR PATH; ?>/dokumen html en.xls">
                            Download Hasil Analisis Dokumen \hat{a}\in" Bahasa
Inggris</a>
                  \langle div>
                  <!-- /.panel-heading -->
                   <div class="panel-body" style="white-space: nowrap; 
height: 200px; overflow-x: scroll; overflow-y: scroll;">
                        <div class="row">
                                      <?= $table_en; ?>
                       \langle/div>
                  \langle div>
                  \langle -- /.panel-body -->
              \langlediv\rangle\langle !-- / . . . ]\langle div>
         \langle !-- / . \text{col-lq-12} -- \rangle </div>
    \langle!-- /.row -->
</div>
<div id="pesan" style="display:none"></div>
<!-- /#page-wrapper -->
```

```
<!DOCTYPE html>
<html lang="en">
<head>
     <meta charset="utf-8">
     <meta http-equiv="X-UA-Compatible" content="IE=edge">
```

```
 <meta name="viewport" content="width=device-width, initial-
scale=1">
     <meta name="description" content="">
     <meta name="author" content="">
     <title> ANALISIS TEKSTUAL DAN KONTEN LAPORAN TAHUNAN </title>
     <!-- Bootstrap Core CSS -->
     <link href="<?= base_url(); 
?>assets/vendor/bootstrap/css/bootstrap.min.css" rel="stylesheet">
     <!-- MetisMenu CSS -->
     <link href="<?= base_url(); 
?>assets/vendor/metisMenu/metisMenu.min.css" rel="stylesheet">
    \langle -- Custom CSS -->
     <link href="<?= base_url(); ?>assets/css/sb-admin-2.css" 
rel="stylesheet">
     <link href="<?= base_url(); ?>assets/css/jquery.fileupload.css" 
rel="stylesheet">
     <link href="<?= base_url(); ?>assets/css/jquery.fileupload-
ui.css" rel="stylesheet">
     <!-- Custom Fonts -->
     <link href="<?= base_url(); ?>assets/vendor/font-
awesome/css/font-awesome.min.css" rel="stylesheet" type="text/css">
     <!-- HTML5 Shim and Respond.js IE8 support of HTML5 elements and 
media queries -->
     <!-- WARNING: Respond.js doesn't work if you view the page via 
file:// -->
     <!--[if lt IE 9]>
     <script 
src="https://oss.maxcdn.com/libs/html5shiv/3.7.0/html5shiv.js"></scr
ipt>
     <script 
src="https://oss.maxcdn.com/libs/respond.js/1.4.2/respond.min.js"></
script>
    \langle! [endif] -->
     <style>
         footer {
             position: relative;
             height: 60px;
             width: 100%;
             background-color: #f8f8f8;
 }
         p.copyright {
             position: absolute;
             width: 100%;
             color: #777;
             border-color: #e7e7e7;
             line-height: 20px;
             font-size: 14px;
             text-align: center;
             bottom:0;
 }
     </style>
</head>
<body>
<div id="wrapper">
     <!-- Navigation -->
```

```
 <nav class="navbar navbar-default navbar-static-top" 
role="navigation" style="margin-bottom: 0;">
            <div class="navbar-header">
                  <button type="button" class="navbar-toggle" data-
toggle="collapse" data-target=".navbar-collapse">
                        <span class="sr-only">Toggle navigation</span>
                        <span class="icon-bar"></span>
                        <span class="icon-bar"></span>
                       <span class="icon-bar"></span>
                  </button>
                  <a class="navbar-brand" href="<?= base_url(); ?>" 
style="font-size: 28px;font-weight: bold;">ANALISIS TEKSTUAL DAN 
KONTEN LAPORAN TAHUNAN</a>
            </div>
            <!-- /.navbar-top-links -->
            <div class="navbar-default sidebar" role="navigation">
                  <div class="sidebar-nav navbar-collapse">
                        <ul class="nav" id="side-menu">
                            \langleli>
                                   <a href="<?= base_url() ?>">Upload File</a>
                            \langle/li>\langleli>
                                   <a href="<?= site_url() . '/readlap/dokumen' 
?>">Document Analysis</a>
                             \langle/li>
\langle!--\langle\langle = \langle = \langle + \rangle + \langle + \rangle + \langle + \rangle + \langle + \rangle + \langle + \rangle + \langle + \rangle + \langle + \rangle + \langle + \rangle + \langle + \rangle + \langle + \rangle + \langle + \rangle + \langle + \rangle + \langle + \rangle + \langle + \rangle + \langle + \rangle'/readlap/nerstat' ?><!--"> NER (Name Entity Recognition) 
Analysis</a>-->
\langle!--\langle <li>
                                   <a href="<?= site_url() . '/readlap/history' 
?>">History</a>
                            \langle/li>\langle!--\langle\langle = \langle = \langle + \rangle + \langle + \rangle + \langle + \rangle + \langle + \rangle + \langle + \rangle + \langle + \rangle + \langle + \rangle + \langle + \rangle + \langle + \rangle + \langle + \rangle + \langle + \rangle + \langle + \rangle + \langle + \rangle + \langle + \rangle + \langle + \rangle'/readlap/learning' ?><!--">Learning</a>-->
\langle!--\langle\langleli\rangle\langle a \rangle href="\langle ? = \ranglesite url().
'/readlap/upload_setting_index' ?>">Upload Keyword List</a>
                             \langle/li>
                       \langle/ul>
                 \langle/div\rangle <!-- /.sidebar-collapse -->
            </div>
            <!-- /.navbar-static-side -->
     \langle/nav\rangle
```
 $\langle$ div $\rangle$  $\langle$ !-- /#wrapper -->  $\langle$ !-- jQuery -->

```
<footer>
     <p class="copyright">
        Copyright \© <?php echo date('Y'); ?> Julianto Agung
Saputro<br/>br/>
         All Rights Reserved.
    \langle/p>
</footer>
<script src="<?= base_url(); ?>assets/js/jquery.min.js"></script>
<script src="<?= base_url(); 
?>assets/js/vendor/jquery.ui.widget.js"></script>
<!-- The Templates plugin is included to render the upload/download 
listings -->
<script src="<?= base_url(); ?>assets/js/tmpl.min.js"></script>
<!-- The Load Image plugin is included for the preview images and 
image resizing functionality -->
<script src="<?= base_url(); ?>assets/js/load-
image.all.min.js"></script>
<!-- The Canvas to Blob plugin is included for image resizing 
functionality -->
<script src="<?= base_url(); ?>assets/js/canvas-to-
blob.min.js"></script>
<!-- blueimp Gallery script -->
<script src="<?= base_url(); ?>assets/js/jquery.blueimp-
gallery.min.js"></script>
<!-- The Iframe Transport is required for browsers without support 
for XHR file uploads -->
<script src="<?= base_url(); ?>assets/js/jquery.iframe-
transport.js"></script>
<!-- The basic File Upload plugin -->
\langlescript src="\langle?= base url();
?>assets/js/jquery.fileupload.js"></script>
<!-- The File Upload processing plugin -->
<script src="<?= base_url(); ?>assets/js/jquery.fileupload-
process.js"></script>
<!-- The File Upload image preview & resize plugin -->
<script src="<?= base_url(); ?>assets/js/jquery.fileupload-
image.js"></script>
<!-- The File Upload audio preview plugin -->
<script src="<?= base_url(); ?>assets/js/jquery.fileupload-
audio.js"></script>
<!-- The File Upload video preview plugin -->
<script src="<?= base_url(); ?>assets/js/jquery.fileupload-
video.js"></script>
<!-- The File Upload validation plugin -->
<script src="<?= base_url(); ?>assets/js/jquery.fileupload-
validate.js"></script>
<!-- The File Upload user interface plugin -->
<script src="<?= base_url(); ?>assets/js/jquery.fileupload-
ui.js"></script>
<!-- The main application script -->
<script src="<?= base_url(); ?>assets/js/main.js"></script>
<!-- The XDomainRequest Transport is included for cross-domain file 
deletion for IE 8 and IE 9 -->
\langle!--[if (qte IE 8) & (lt IE 10)] >
```

```
<script src="<?= base_url(); ?>assets/js/cors/jquery.xdr-
transport.js"></script>
<!-- Bootstrap Core JavaScript -->
\langlescript src="\langle?= base url();
?>assets/vendor/bootstrap/js/bootstrap.min.js"></script>
<!-- Metis Menu Plugin JavaScript -->
\langlescript src="\langle?= base url();
?>assets/vendor/metisMenu/metisMenu.min.js"></script>
<!-- Custom Theme JavaScript -->
<script src="<?= base_url(); ?>assets/js/sb-admin-2.js"></script>
</body>
</html>
```

```
<div id="page-wrapper">
       <div class="row">
             <div class="col-lg-12">
                    <h3 class="page-header">Hasil Analisis Dokumen</h3>
             </div>
            \langle !-- / . \text{col-lq-12} -- \rangle\langle div\rangle\langle!-- /.row -->
       <div class="row">
             <div class="col-lg-12">
                    <div class="panel panel-default" >
                          <div class="panel-heading">
                                <a href="<?php echo base_url() . '/savetxt/' . 
DIR PATH; ?>/dokumen html ind.xls">
                                      Download Hasil Analisis Dokumen \hat{a}\in" Bahasa
Indonesia</a>
                         \langlediv\rangle <!-- /.panel-heading -->
                          <div class="panel-body" style="white-space: nowrap; 
height: 200px; overflow-x: scroll; overflow-y: scroll;">
                                <div class="row">
                                                   <?= $table_ind; ?>
                               \langle div>
                         \langle div\rangle <!-- /.panel-body -->
                   \langle div>
                   \langle!-- /.panel -->
             </div>
            \leftarrow \leftarrow </div>
       <div class="row">
             <div class="col-lg-12">
                    <div class="panel panel-default" >
                          <div class="panel-heading">
                                <a href="<?php echo base_url() . '/savetxt/' . 
DIR_PATH; ?>/dokumen_html_en.xls">
                                     Download Hasil Analisis Dokumen \hat{a}\in" Bahasa
Inggris</a>
                         \langle div>
```

```
 <!-- /.panel-heading -->
                                     <div class="panel-body" style="white-space: nowrap; 
height: 200px; overflow-x: scroll; overflow-y: scroll;">
                                               <div class="row">
                                                                           <?= $table_en; ?>
                                               </div>
                                     \langle div>
                                     \langle!-- /.panel-body -->
                           \langlediv>\langle !-- / . . . ]\langle div>
                   \leftarrow \leftarrow \leftarrow\langle div>
         \langle!-- /.row -->
\langlediv><div id="pesan" style="display:none"></div>
\langle!-- /#page-wrapper -->
```

```
<!-- Page Content -->
<div id="page-wrapper">
     <div class="container-fluid">
         <div class="row">
             <div class="col-lg-12">
                 <h3 class="page-header">UPLOAD FILE</h3>
                 <!-- The file upload form used as target for the 
file upload widget -->
                 <form id="fileupload" action="<?= base_url() 
?>readlap/upload" method="POST"
                        enctype="multipart/form-data">
                      <!-- The fileupload-buttonbar contains buttons 
to add/delete files and start/cancel the upload -->
                      <div class="row fileupload-buttonbar">
                          <div class="col-lg-7">
                              <!-- The fileinput-button span is used 
to style the file input field as button -->
                              <span class="btn btn-success fileinput-
button">
                                  <i class="glyphicon glyphicon-
plus"></i>
                                  <span>Add files...</span>
                                 <input type="file" name="files[]" 
multiple>
                              </span>
                             <button type="submit" class="btn btn-
primary start">
                                  <i class="glyphicon glyphicon-
upload"></i>
                                  <span>Start upload</span>
                              </button>
                             <button type="reset" class="btn btn-
warning cancel">
                                  <i class="glyphicon glyphicon-ban-
circle"></i>
```

```
 <span>Cancel upload</span>
                             </button>
                             <!-- <button 
type="button" class="btn btn-danger delete">-->
\langle!--\langlei
class="glyphicon glyphicon-trash"></i>-->
                            <! --<span>Delete</span>-->
                            \lt! --
</button>-->
<!-- <input type="checkbox" 
class="toggle">-->
                             <!-- The global file processing state --
\rightarrow <span class="fileupload-process"></span>
                        \langlediv\rangle<!-- The global progress state -->
                         <div class="col-lg-5 fileupload-progress 
fade">
                             <!-- The global progress bar -->
                             <div class="progress progress-striped 
active" role="progressbar" aria-valuemin="0"
                                   aria-valuemax="100">
                                  <div class="progress-bar progress-
bar-success" style="width:0%;"></div>
                              </div>
                             <!-- The extended global progress state 
--&> <div class="progress-
extended"> </div>
                        \langlediv>
                    \langle div>
                     <!-- The table listing the files available for 
upload/download -->
                     <table role="presentation" class="table table-
striped">
                         <tbody class="files"></tbody>
                    \langle/table>
                 </form>
                \langle b r \rangle <div class="panel panel-default">
                     <div class="panel-heading">
                         <h3 class="panel-title">Keterangan</h3>
                    \langle div>
                    <div class="panel-body">
                        <sub>ul</sub></sub>
                              <li>Untuk mengupload file klik Add 
files. File yang dapat
                                  diupload adalah file <strong>*.DOC, 
*DOCX dan *.PDF</strong>
                            \langle/li> <li>Klik Start upload untuk memulai 
proses unggah dokumen
                                  ke server agar siap dianalisis.
                            \langle/li>
```

```
 <li>Klik Document Analysis untuk memulai 
analisis konten
                                     dan tekstual.
                                \langle/li>
                                <li>Klik NER Analysis untuk melakukan 
analisis Name Entity
                                     Recognition.
                                \langle/li>\langle/ul>
                        </div>
                   </div>
              </div>
             \leftarrow \leftarrow /.col-lg-12 -->
          </div>
         \langle!-- /.row -->
    \langlediv> <!-- /.container-fluid -->
</div>
<script>
    URL UPLOAD = '<?=base url();?>index.php/readlap/upload';
</script>
<script id="template-upload" type="text/x-tmpl">
\{\% for (var i=0, file; file=o.files[i]; i++) \{\% <tr class="template-upload fade">
          <td>
              <span class="preview"></span>
         \langle/td>
          <td>
              <p class="name">{%=file.name%}</p>
              <strong class="error text-danger"></strong>
         \langle t \rangle <td>
              <p class="size">Processing...</p>
              <div class="progress progress-striped active" 
role="progressbar" aria-valuemin="0" aria-valuemax="100" aria-
valuenow="0"><div class="progress-bar progress-bar-success" 
style="width:0%;"></div></div>
         \langle t \rangle<td>
             \{\% \text{ if } (!i \& !o.options.autolpload) \{ \$\}\ <button class="btn btn-primary start" disabled>
                        <i class="glyphicon glyphicon-upload"></i>
                       <span>Start</span>
                   </button>
              {% } %}
              {% if (!i) { %}
                   <button class="btn btn-warning cancel">
                        <i class="glyphicon glyphicon-ban-circle"></i>
                        <span>Cancel</span>
                   </button>
               {% } %}
         \langle t \rangle\langletr>
{% } %}
</script>
```

```
<!-- The template to display files available for download -->
<script id="template-download" type="text/x-tmpl">
\{\hat{\sigma} for (var i=0, file; file=o.files[i]; i++) \{\hat{\sigma}\} <tr class="template-download fade">
          <td>
              <span class="preview">
                   {% if (file.thumbnailUrl) { %}
                       <a href="{%=file.url%}" title="{%=file.name%}" 
download="{%=file.name%}" data-gallery><img 
src="{%=file.thumbnailUrl%}"></a>
                   {% } %}
             \langle/span\rangle\langle t \rangle<td>
              <p class="name">
                   {% if (file.url) { %}
                       <a href="{%=file.url%}" title="{%=file.name%}" 
download="{%=file.name%}" {%=file.thumbnailUrl?'data-
gallery':''%}>{%=file.name%}</a>
                   {% } else { %}
                       <span>{%=file.name%}</span>
                   {% } %}
             \langle p \rangle\{\hat{\sigma} if (file.error) \{\hat{\sigma}\} <div><span class="label label-danger">Error</span> 
{%=file.error%}</div>
              {% } %}
         \langle t \rangle <td>
              <span 
class="size">{%=o.formatFileSize(file.size)%}</span>
         \langle/td>
          <td>
              {% if (file.deleteUrl) { %}
                   <button class="btn btn-danger delete" data-
type="{%=file.deleteType%}" data-url="{%=file.deleteUrl%}"{% if 
(file.deleteWithCredentials) { %} data-xhr-
fields='{"withCredentials":true}'{% } %}>
                       <i class="glyphicon glyphicon-trash"></i>
                      <span>Delete</span>
                   </button>
                   <input type="checkbox" name="delete" value="1" 
class="toggle">
              {% } else { %}
                   <button class="btn btn-warning cancel">
                       <i class="glyphicon glyphicon-ban-circle"></i>
                       <span>Cancel</span>
                   </button>
              {% } %}
         \langle t \rangle\langle/tr>
{% } %}
</script>
<!-- The jQuery UI widget factory, can be omitted if jQuery UI is 
already included -->
```

```
<!-- Page Content -->
<div id="page-wrapper">
     <div class="container-fluid">
         <div class="row">
             <div class="col-lg-12">
                  <h3 class="page-header">UPLOAD FILE SETTING</h3>
                  <!-- The file upload form used as target for the 
file upload widget -->
                  <form id="fileupload" action="<?= base_url() 
?>readlap/upload_setting" method="POST"
                        enctype="multipart/form-data">
                      <!-- The fileupload-buttonbar contains buttons 
to add/delete files and start/cancel the upload -->
                      <div class="row fileupload-buttonbar">
                          <div class="col-lg-7">
                              <!-- The fileinput-button span is used 
to style the file input field as button -->
                              <span class="btn btn-success fileinput-
button">
                                  <i class="glyphicon glyphicon-
plus"></i>
                                   <span>Add files...</span>
                                  <input type="file" name="files[]" 
multiple>
                              </span>
                             <button type="submit" class="btn btn-
primary start">
                                  <i class="glyphicon glyphicon-
upload"></i>
                                  <span>Start upload</span>
                              </button>
                              <button type="reset" class="btn btn-
warning cancel">
                                   <i class="glyphicon glyphicon-ban-
circle"></i>
                                   <span>Cancel upload</span>
                              </button>
                              <button type="button" class="btn btn-
danger delete">
                                   <i class="glyphicon glyphicon-
trash"></i>
                                  <span>Delete</span>
                              </button>
                              <input type="checkbox" class="toggle">
                              <!-- The global file processing state --
\rightarrow <span class="fileupload-process"></span>
                         \langle div>
                         <!-- The global progress state -->
                          <div class="col-lg-5 fileupload-progress 
fade">
                              <!-- The global progress bar -->
```

```
 <div class="progress progress-striped 
active" role="progressbar" aria-valuemin="0"
                                       aria-valuemax="100">
                                      <div class="progress-bar progress-
bar-success" style="width:0%;"></div>
                                 </div>
                                <!-- The extended global progress state 
--& <div class="progress-
extended"> </div>
                            \langle/div\rangle </div>
                       <!-- The table listing the files available for 
upload/download -->
                        <table role="presentation" class="table table-
striped">
                             <tbody class="files"></tbody>
                        </table>
                   </form>
                  \langle h r \rangle <div class="panel panel-default">
                        <div class="panel-heading">
                             <h3 class="panel-title">Keterangan</h3>
                       \langle div>
                       <div class="panel-body">
                            <ul>
                                 <li>Untuk mengupload file klik Add 
files. File yang dapat
                                      diupload adalah file 
<strong>*.TXT</strong>
                                \langle/li>
                            \langle/ul>
                        </div>
                   </div>
               </div>
              \langle !-- / . \text{col-lq-12} -- \rangle\langlediv\rangle\left\langle \cdot \right\rangle -- /.row -->
    \langle div>
     <!-- /.container-fluid -->
</div>
<script>
    URL UPLOAD = '<?=base url();?>index.php/readlap/upload setting';
</script>
<script id="template-upload" type="text/x-tmpl">
\{\% for (var i=0, file; file=o.files[i]; i++) { \%}
     <tr class="template-upload fade">
         <td>
               <span class="preview"></span>
         \langle t \rangle<td>
               <p class="name">{%=file.name%}</p>
               <strong class="error text-danger"></strong>
         \langle/td>
         <td>
               <p class="size">Processing...</p>
```

```
 <div class="progress progress-striped active" 
role="progressbar" aria-valuemin="0" aria-valuemax="100" aria-
valuenow="0"><div class="progress-bar progress-bar-success" 
style="width:0%;"></div></div>
         \langle t \rangle<td>
              {% if (!i && !o.options.autoUpload) { %}
                  <button class="btn btn-primary start" disabled>
                       <i class="glyphicon glyphicon-upload"></i>
                      <span>Start</span>
                  </button>
              {% } %}
              {% if (!i) { %}
                  <button class="btn btn-warning cancel">
                       <i class="glyphicon glyphicon-ban-circle"></i>
                       <span>Cancel</span>
                  </button>
              {% } %}
        \langle t \rangle\langle/tr>
{% } %}
</script>
<!-- The template to display files available for download -->
<script id="template-download" type="text/x-tmpl">
\{\% for (var i=0, file; file=o.files[i]; i++) { \$\} <tr class="template-download fade">
          <td>
              <span class="preview">
                   {% if (file.thumbnailUrl) { %}
                       <a href="{%=file.url%}" title="{%=file.name%}" 
download="{%=file.name%}" data-gallery><img 
src="{%=file.thumbnailUrl%}"></a>
                   {% } %}
              </span>
         \langle t \rangle<td>
              <p class="name">
                  \{\hat{\ } if (file.url) \{\hat{\ } <a href="{%=file.url%}" title="{%=file.name%}" 
download="{%=file.name%}" {%=file.thumbnailUrl?'data-
gallery':''%}>{%=file.name%}</a>
                   {% } else { %}
                       <span>{%=file.name%}</span>
                   {% } %}
             \langle p \rangle {% if (file.error) { %}
                  <div><span class="label label-danger">Error</span> 
{%=file.error%}</div>
              {% } %}
         \langle t \rangle <td>
              <span 
class="size">{%=o.formatFileSize(file.size)%}</span>
        \langle t \rangle
```

```
 <td>
              {% if (file.deleteUrl) { %}
                  <button class="btn btn-danger delete" data-
type="{%=file.deleteType%}" data-url="{%=file.deleteUrl%}"{% if 
(file.deleteWithCredentials) { %} data-xhr-
fields='{"withCredentials":true}'{% } %}>
                      <i class="glyphicon glyphicon-trash"></i>
                     <span>Delete</span>
                  </button>
                 <input type="checkbox" name="delete" value="1" 
class="toggle">
              {% } else { %}
                  <button class="btn btn-warning cancel">
                      <i class="glyphicon glyphicon-ban-circle"></i>
                      <span>Cancel</span>
                  </button>
              {% } %}
        \langle t \rangle\langle/tr>
{% } %}
</script>
<!-- The jQuery UI widget factory, can be omitted if jQuery UI is 
already included -->
```

```
<div id="page-wrapper">
      <div class="row">
           <div class="col-lg-12">
                <h1 class="page-header">History</h1>
          \langle div\rangle\langle !-- / .col-lq-12 -- \rangle\langle div>
     \langle!-- /.row -->
      <div class="row">
           <div class="col-lg-12">
                <div class="panel panel-default">
                     <div class="panel-heading">
                          Daftar File Text
                    \langlediv\rangle <!-- /.panel-heading -->
                     <div class="panel-body">
                                   \langle ? = \text{Stable}; ? \rangle\langle/div\rangle\langle!-- /.panel-body -->
               \langle div>
               \langle!-- /.panel -->
          \langle div>
          \langle !-- / .col-Iq-12 -- \rangle\langle div>
     \langle!-- /.row -->
\langle/div><div id="pesan" style="display:none"></div>
<!-- /#page-wrapper -->
<script>
     window.data = \langle?=json encode( $data );?>;
```

```
 function getdetail(ab) {
           window.statistik = window.data [ab.id].statistik;
            // console.log(window.kalimat);
          var table = $("stable}\times/table>");
            for (var key in window.statistik) {
                table.append("<tr><td>" + key + "</td><td>" +
window.statistik[key] + "</td></tr>");
 }
\mathcal{L} $("#pesan").html("");
            $("#pesan").append(table);
            // window.open("data:application/vnd.ms-excel," + 
encodeURIComponent(
           \frac{1}{2} \frac{1}{2} \frac{1}{2} \frac{1}{2} \frac{1}{2} \frac{1}{2} \frac{1}{2} \frac{1}{2} \frac{1}{2} \frac{1}{2} \frac{1}{2} \frac{1}{2} \frac{1}{2} \frac{1}{2} \frac{1}{2} \frac{1}{2} \frac{1}{2} \frac{1}{2} \frac{1}{2} \frac{1}{2} \frac{1}{2} \frac{1}{2} // ));
          var a = document.createElement('a');
          var data type = 'data:application/vnd.ms-excel';
           a.href = data type + ', ' +encodeURIComponent($("#pesan").html());
           a.download = ab.download;
           a.click();
            // e.preventDefault();
            return (a);
            //saveJSON(window.statistik,"kata.txt");
      }
</script>
```

```
<!-- Page Content -->
<div id="page-wrapper">
     <div class="container-fluid">
         <div class="row">
             <div class="col-lg-12">
                 <h3 class="page-header">LEARNING DATABASE NER</h3>
                 <!-- The file upload form used as target for the 
file upload widget -->
                 <form id="fileupload" action="<?=$this->config-
>config['base_url'];?>readlap/uploadner" method="POST"
                       enctype="multipart/form-data">
                      <!-- The fileupload-buttonbar contains buttons 
to add/delete files and start/cancel the upload -->
                      <div class="row fileupload-buttonbar">
                          <div class="col-lg-7">
                              <!-- The fileinput-button span is used 
to style the file input field as button -->
                              <span class="btn btn-success fileinput-
button">
                                  <i class="glyphicon glyphicon-
plus"></i>
                                 <span>Add files...</span>
                                 <input type="file" name="files[]" 
multiple>
                              </span>
```

```
 <button type="submit" class="btn btn-
primary start">
                                 <i class="glyphicon glyphicon-
upload"></i>
                                <span>Start upload</span>
                             </button>
                            <button type="reset" class="btn btn-
warning cancel">
                                 <i class="glyphicon glyphicon-ban-
circle"></i>
                                 <span>Cancel upload</span>
                             </button>
                            <!-- <button 
type="button" class="btn btn-danger delete">-->
\langle!--\langlei
class="glyphicon glyphicon-trash"></i>-->
                            <! --
<span>Delete</span>-->
                            <! --</button>-->
<!-- <input type="checkbox" 
class="toggle">-->
                             <!-- The global file processing state --
\geq <span class="fileupload-process"></span>
                        \langle div>
                        <!-- The global progress state -->
                         <div class="col-lg-5 fileupload-progress 
fade">
                             <!-- The global progress bar -->
                             <div class="progress progress-striped 
active" role="progressbar" aria-valuemin="0"
                                  aria-valuemax="100">
                                 <div class="progress-bar progress-
bar-success" style="width:0%;"></div>
                            \langlediv><!-- The extended global progress state 
--&> <div class="progress-
extended"> </div>
                        \langlediv\rangle\langle div\rangle<!-- The table listing the files available for 
upload/download -->
                     <table role="presentation" class="table table-
striped">
                         <tbody class="files"></tbody>
                     </table>
                 </form>
                \langle h r \rangle <div class="panel panel-default">
                     <div class="panel-heading">
                         <h3 class="panel-title">Keterangan</h3>
                    \langle div\rangle<div class="panel-body">
                        \langle u1 \rangle
```
 <li>Learning merupakan proses pembelajaran mesin (machine learning) dengan mengenali pola-pola kata dari kamus kata pada file yang digunakan sebagai pembelajaran.  $\langle$ /li> <li>Untuk mengupload file klik <strong>Add files.</strong> File yang dapat diupload adalah file teks <strong>(\*.TXT)</strong>  $\langle$ /li $>$ <li>Klik <strong>Start upload</strong> untuk memulai proses unggah dokumen ke server agar siap dianalisis.  $\langle$ /li $\rangle$  $\langle$ /ul> </div> </div> </div>  $\langle !-- / . \text{col-lq-12} -- \rangle$  $\langle$  div>  $\langle$ !-- /.row -->  $\langle$ div $>$  <!-- /.container-fluid --> </div> <script> URL UPLOAD = '<?=base url();?>index.php/readlap/uploadner'; </script> <script id="template-upload" type="text/x-tmpl">  $\{\%$  for (var i=0, file; file=o.files[i]; i++) {  $\S$ } <tr class="template-upload fade"> <td> <span class="preview"></span>  $\langle t + d \rangle$  $<$ td> <p class="name">{%=file.name%}</p> <strong class="error text-danger"></strong>  $\langle t \rangle$  <td> <p class="size">Processing...</p> <div class="progress progress-striped active" role="progressbar" aria-valuemin="0" aria-valuemax="100" ariavaluenow="0"><div class="progress-bar progress-bar-success" style="width:0%;"></div></div>  $\langle t + d \rangle$  $<$ td>  $\{\% \text{ if } (!i \& !o.options.autofpload) \{ \$\}$  <button class="btn btn-primary start" disabled> <i class="glyphicon glyphicon-upload"></i> <span>Start</span> </button> {% } %} {% if (!i) { %} <button class="btn btn-warning cancel"> <i class="glyphicon glyphicon-ban-circle"></i>

```
 <span>Cancel</span>
                  </button>
              {% } %}
         \langle t \rangle\langle/tr>
{% } %}
</script>
<!-- The template to display files available for download -->
<script id="template-download" type="text/x-tmpl">
\{\hat{\sigma} for (var i=0, file; file=o.files[i]; i++) { \hat{\sigma}}
     <tr class="template-download fade">
        <td>
              <span class="preview">
                   {% if (file.thumbnailUrl) { %}
                       <a href="{%=file.url%}" title="{%=file.name%}" 
download="{%=file.name%}" data-gallery><img 
src="{%=file.thumbnailUrl%}"></a>
                   {% } %}
              </span>
         \langle t \rangle<td>
             <p class="name">
                   {% if (file.url) { %}
                       <a href="{%=file.url%}" title="{%=file.name%}" 
download="{%=file.name%}" {%=file.thumbnailUrl?'data-
gallery':''%}>{%=file.name%}</a>
                   {% } else { %}
                       <span>{%=file.name%}</span>
                  \{\, % \, } \, % }
             \langle/p>
              {% if (file.error) { %}
                  <div><span class="label label-danger">Error</span> 
{%=file.error%}</div>
              {% } %}
         \langle t + d \rangle<td>
              <span 
class="size">{%=o.formatFileSize(file.size)%}</span>
        \langle t \rangle <td>
              {% if (file.deleteUrl) { %}
                   <button class="btn btn-danger delete" data-
type="{%=file.deleteType%}" data-url="{%=file.deleteUrl%}"{% if 
(file.deleteWithCredentials) { %} data-xhr-
fields='{"withCredentials":true}'{% } %}>
                       <i class="glyphicon glyphicon-trash"></i>
                      <span>Delete</span>
                   </button>
                   <input type="checkbox" name="delete" value="1" 
class="toggle">
              {% } else { %}
                   <button class="btn btn-warning cancel">
                       <i class="glyphicon glyphicon-ban-circle"></i>
                       <span>Cancel</span>
                  </button>
              {% } %}
```

```
\langle/td>
    \langle/tr>
{% } %}
</script>
<!-- The jQuery UI widget factory, can be omitted if jQuery UI is 
already included -->
```

```
<div id="page-wrapper">
      <div class="row">
           <div class="col-lg-12">
               <h3 class="page-header">Statistik NER</h3>
           </div>
          \leftarrow \leftarrow /.col-lg-12 -->
     \langlediv\rangle\langle!-- /.row -->
      <div class="row">
           <div class="col-lg-12">
               <div class="panel panel-default">
                    <div class="panel-heading">
                         <a href="<?php echo base_url() . 'txtasli/' . 
DIR PATH; ?>/ner html.xls">
                              Download Hasil Statistik NER</a>
                   \langle/div\rangle <!-- /.panel-heading -->
                    <div class="panel-body"
                          style="white-space: nowrap; height: 200px; 
overflow-x: scroll; overflow-y: scroll;">
                         <div class="row">
                                       <?= $table_ind; ?>
                        \langle div>
                   \langle/div\rangle\langle!-- /.panel-body -->
               </div>
              \langle!-- /.panel -->
          \langlediv\rangle\leftarrow \left/ \cdot \text{col-lq-12} \right.\langle div>
\langlediv>
<div id="pesan" style="display:none"></div>
<!-- /#page-wrapper -->
```
Demikian Surat pernyataan ini saya/kami buat dengan sebenarnya dan untuk dipergunakan sebagimana mestinya.

Yogyakarta, 14 November 2019

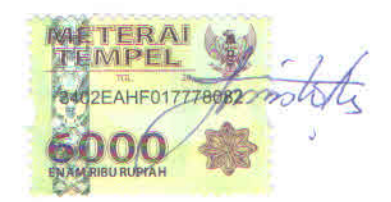

(Julianto Agung Saputro) Pemegang Hak Cipta\*

\* Semua pemegang hak cipta agar menandatangani di atas materai.